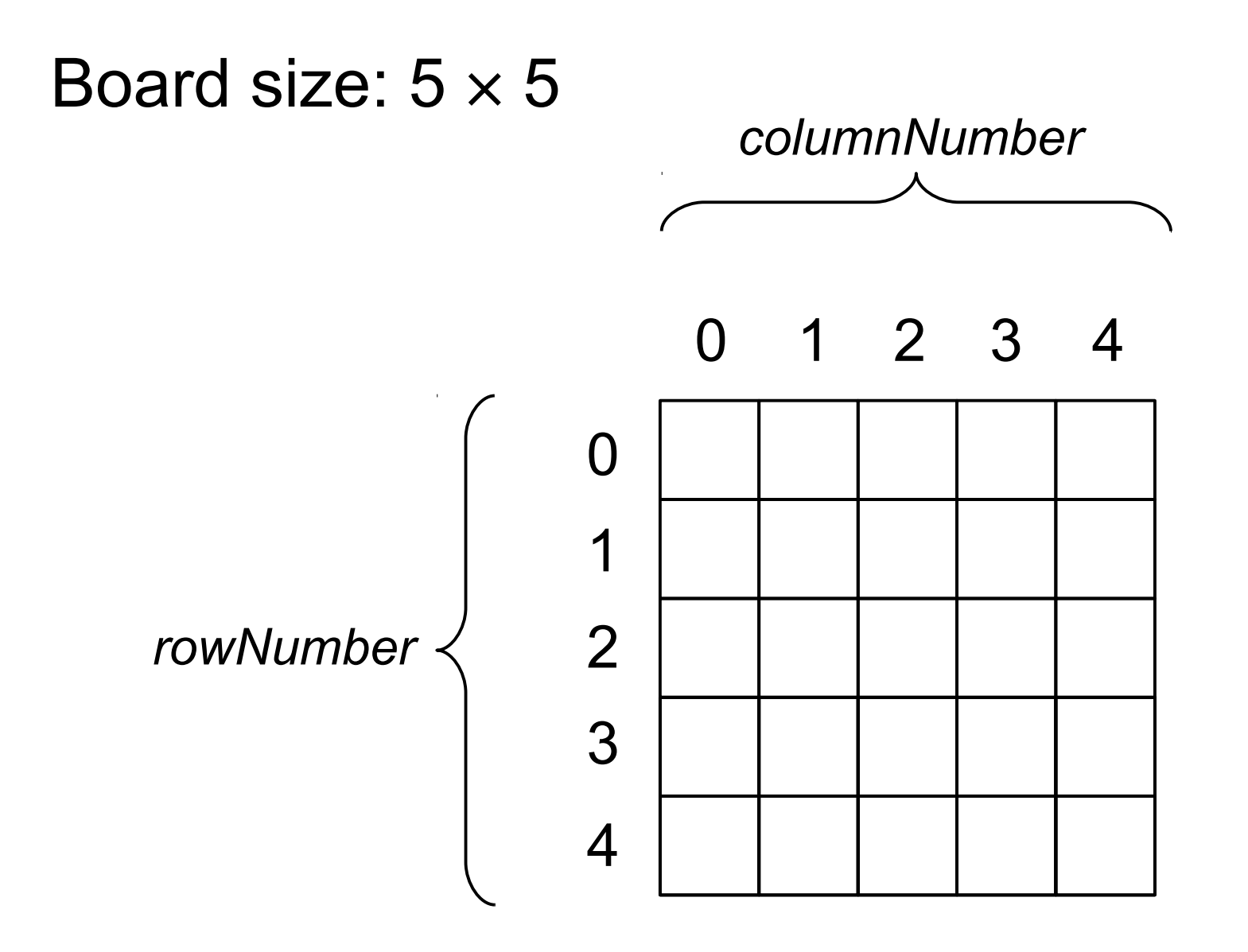

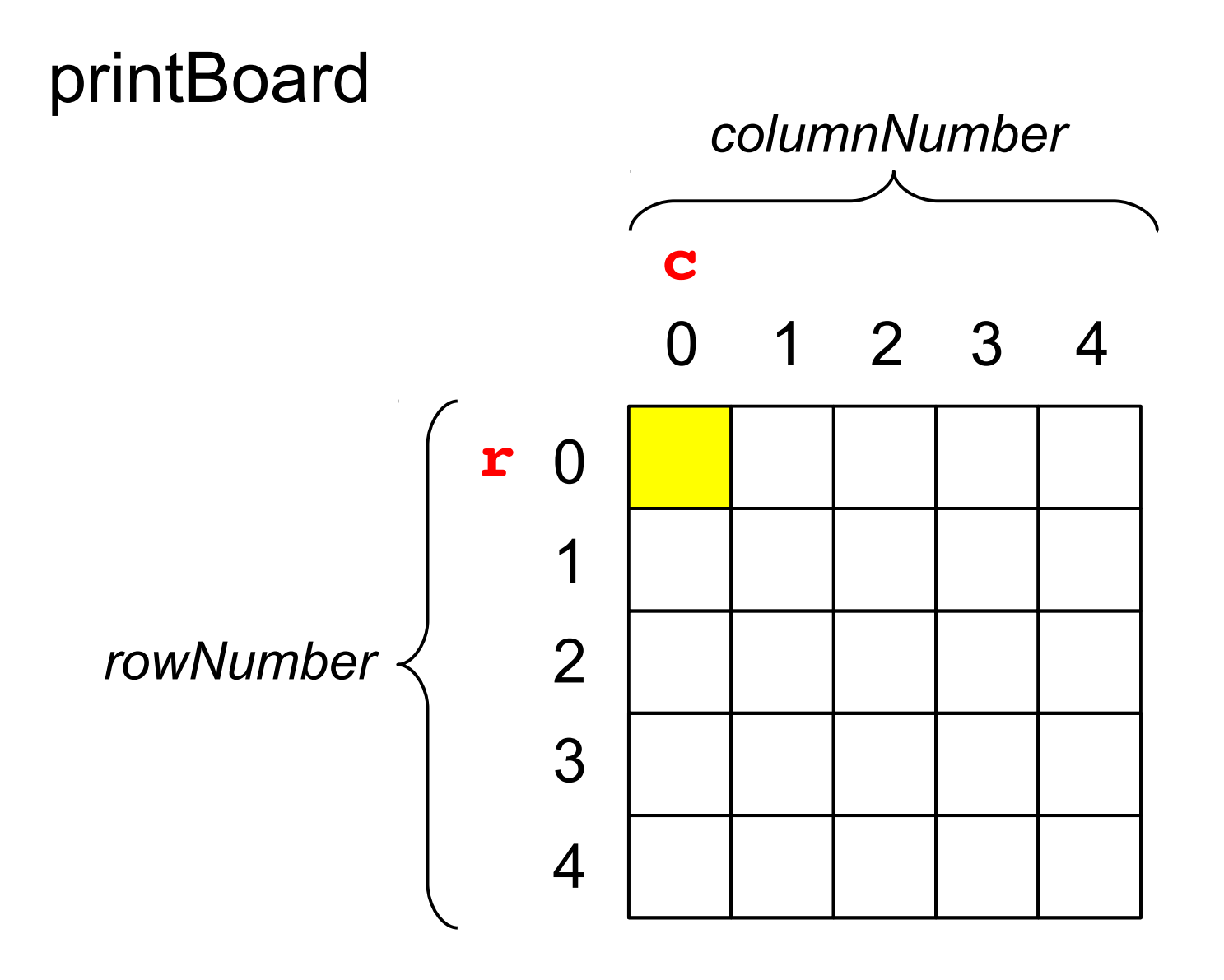

**board[0][0]**

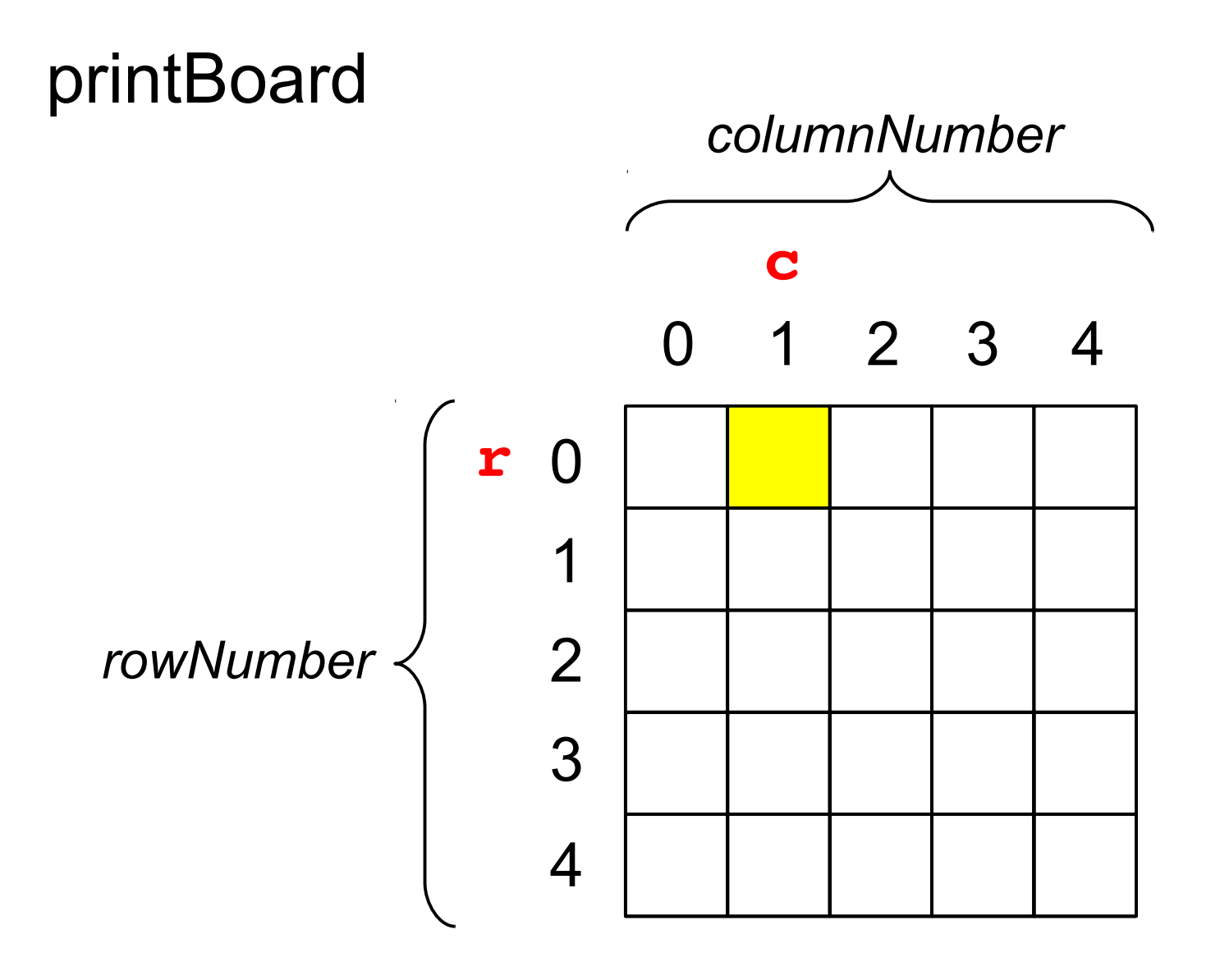

**board[0][1]**

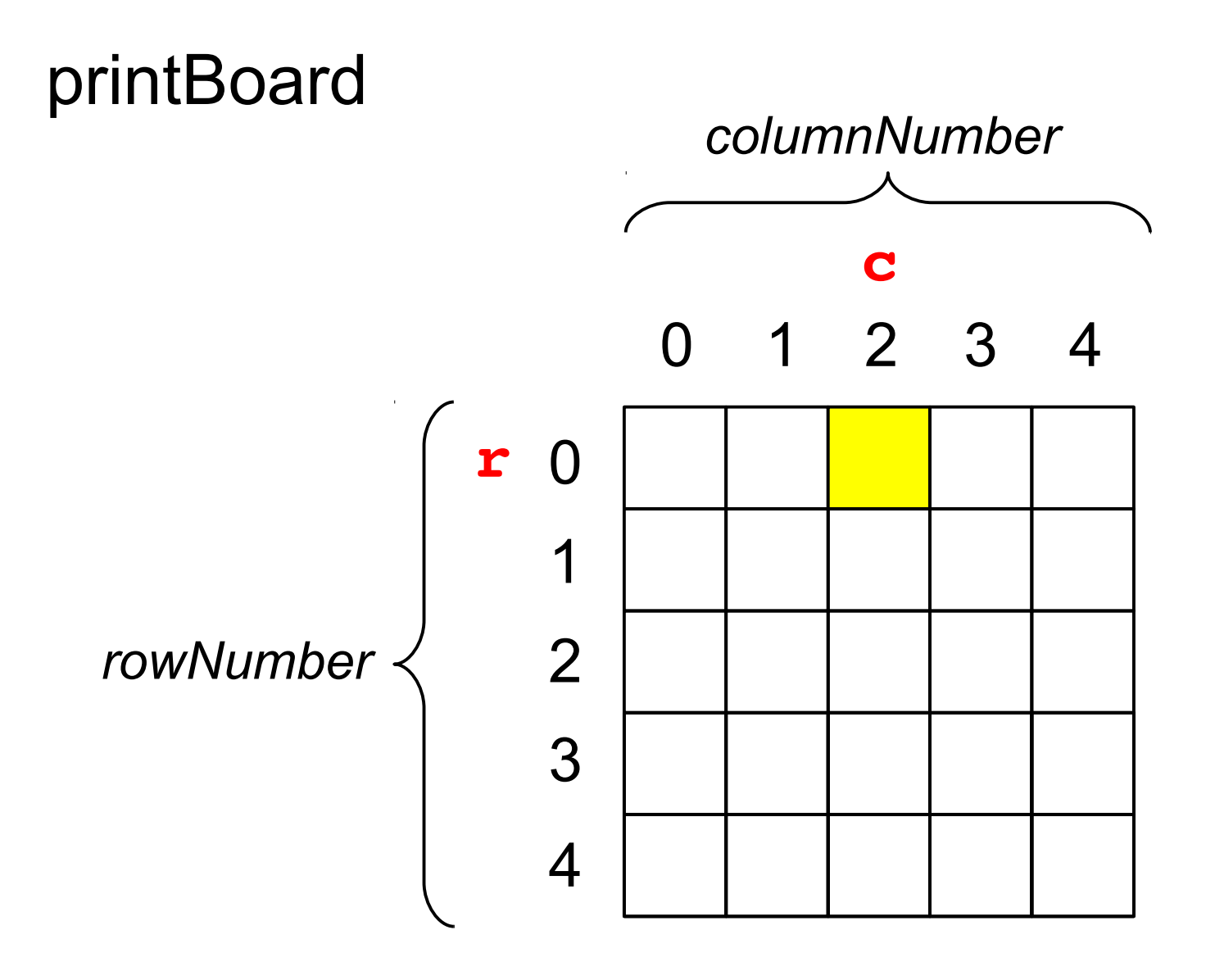

**board[0][2]**

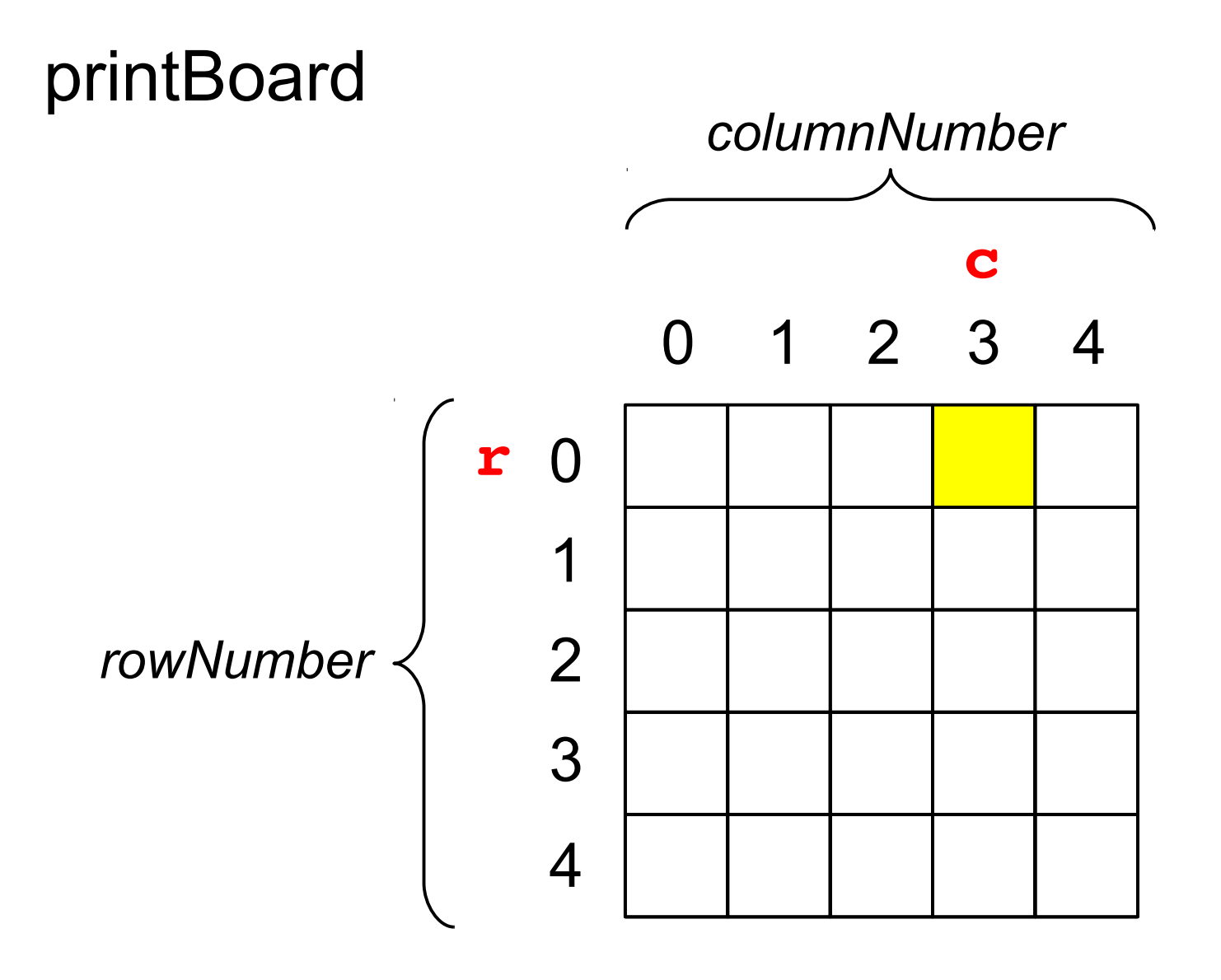

**board[0][3]**

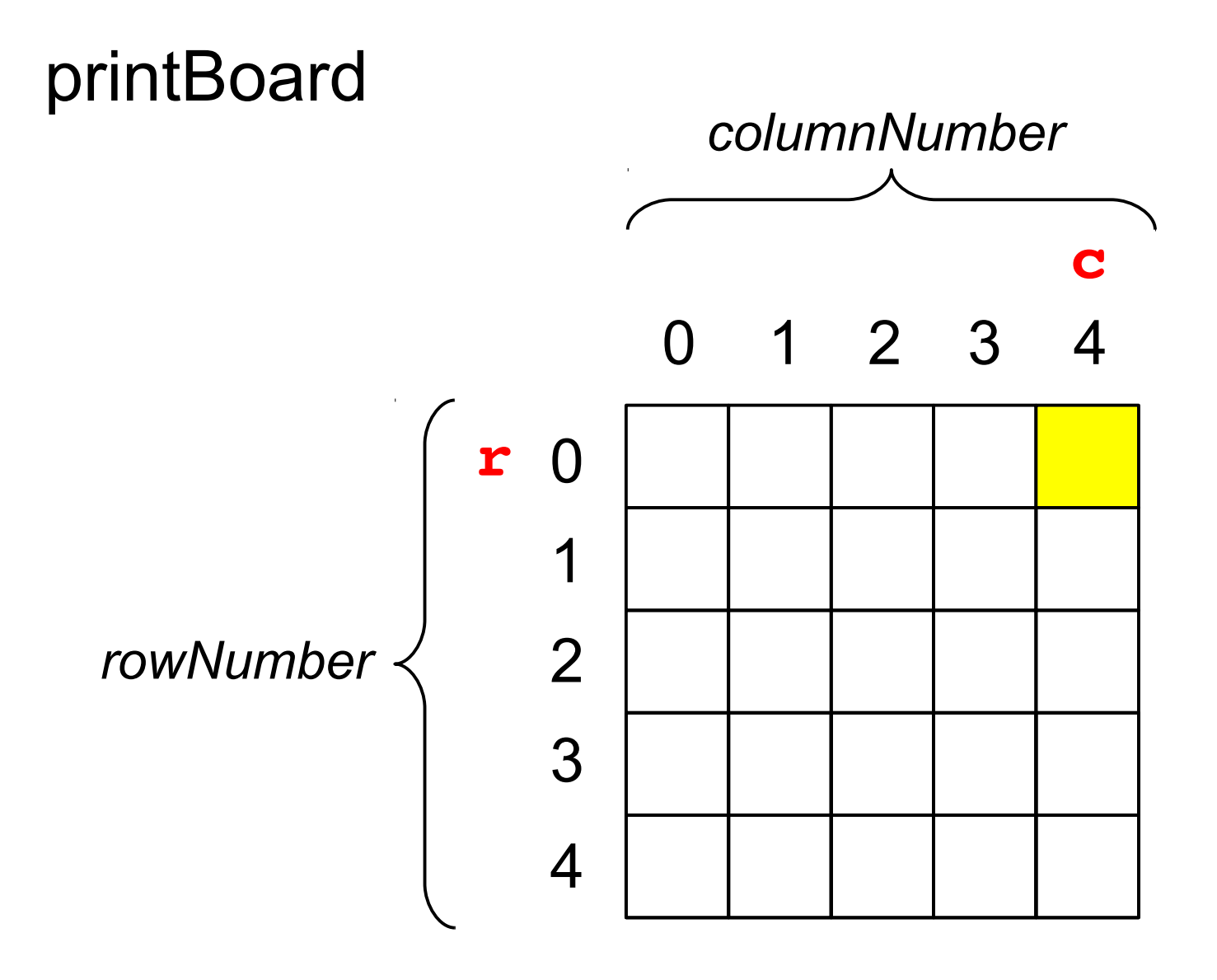

**board[0][4]**

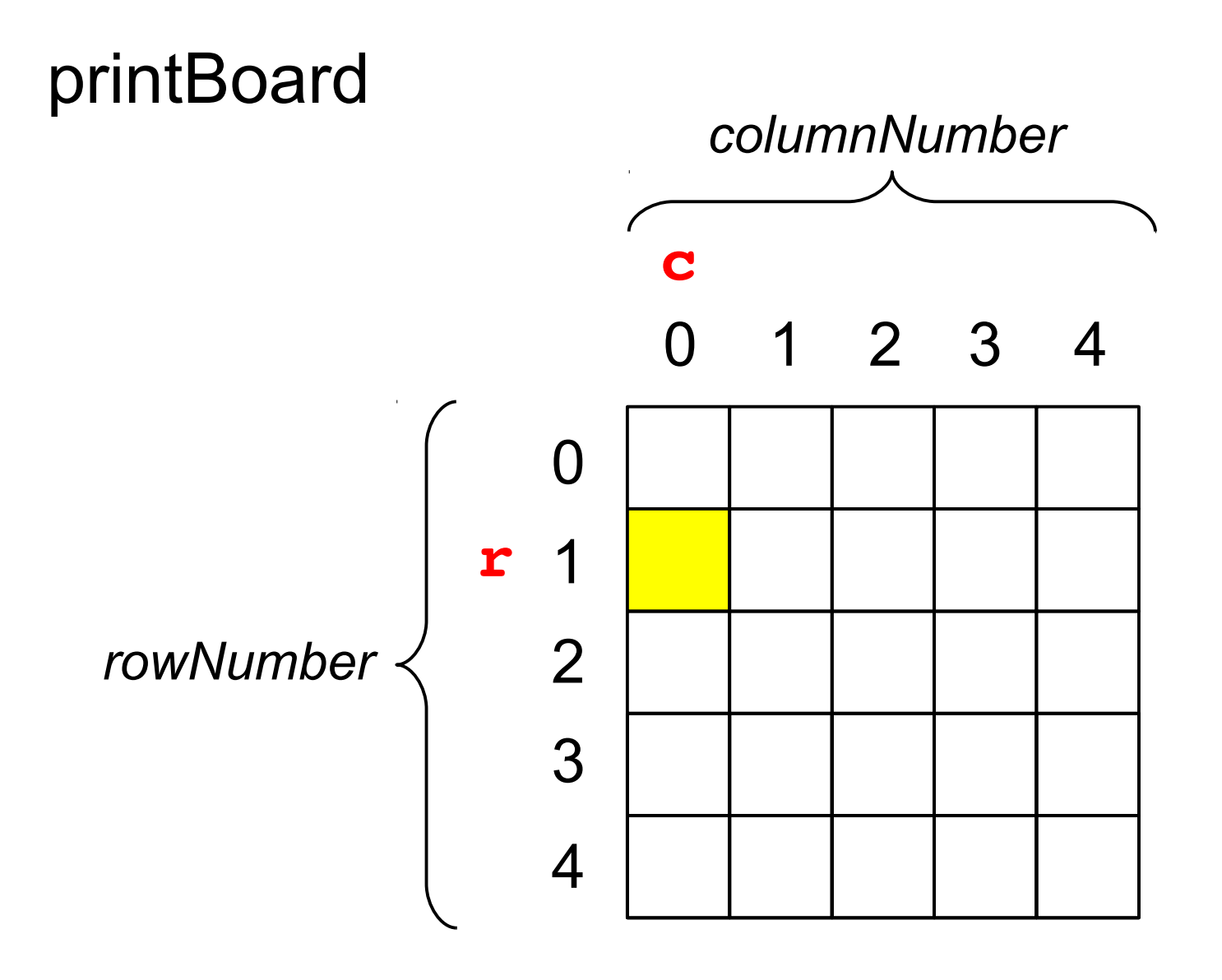

**board[1][0]**

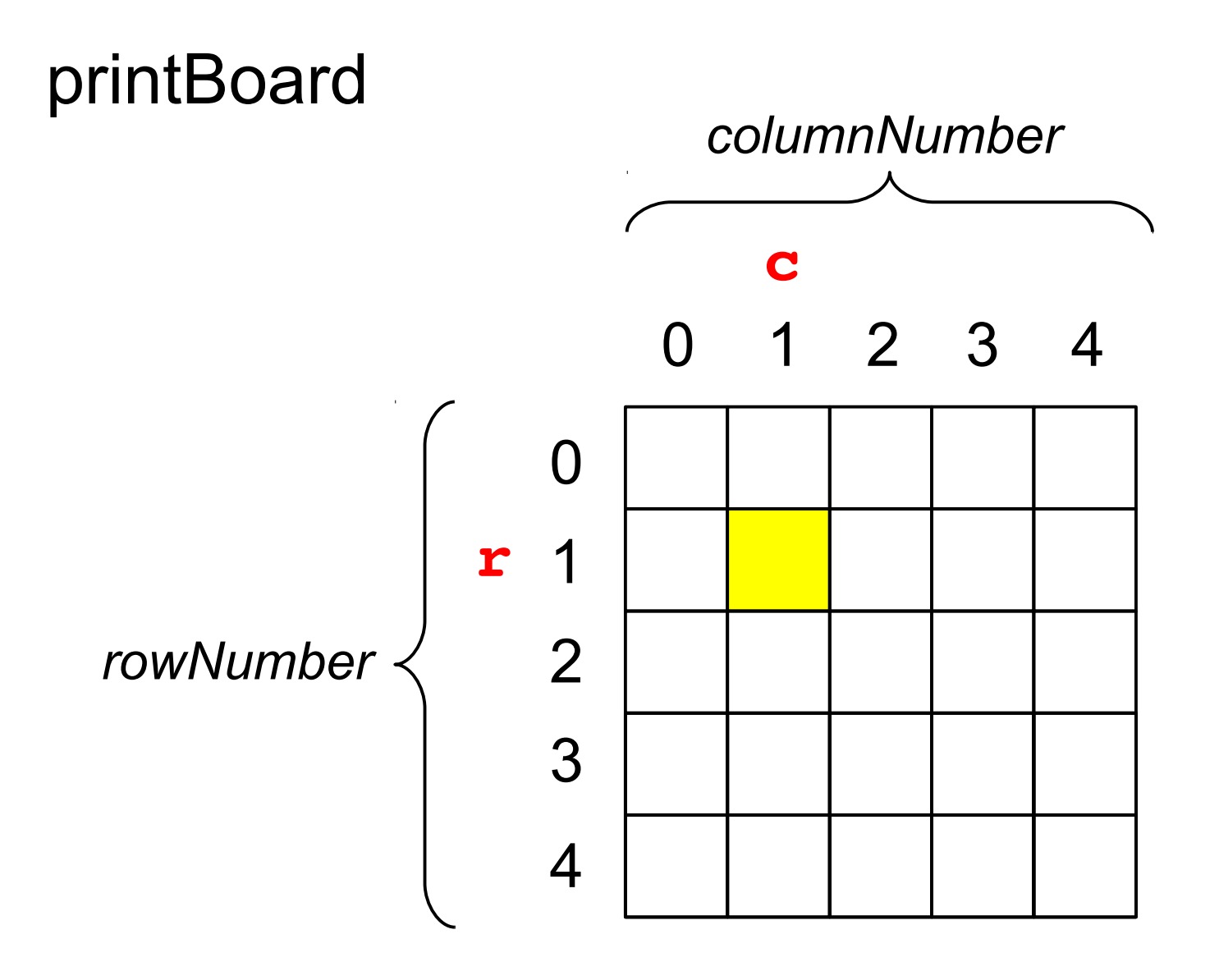

**board[1][1]**

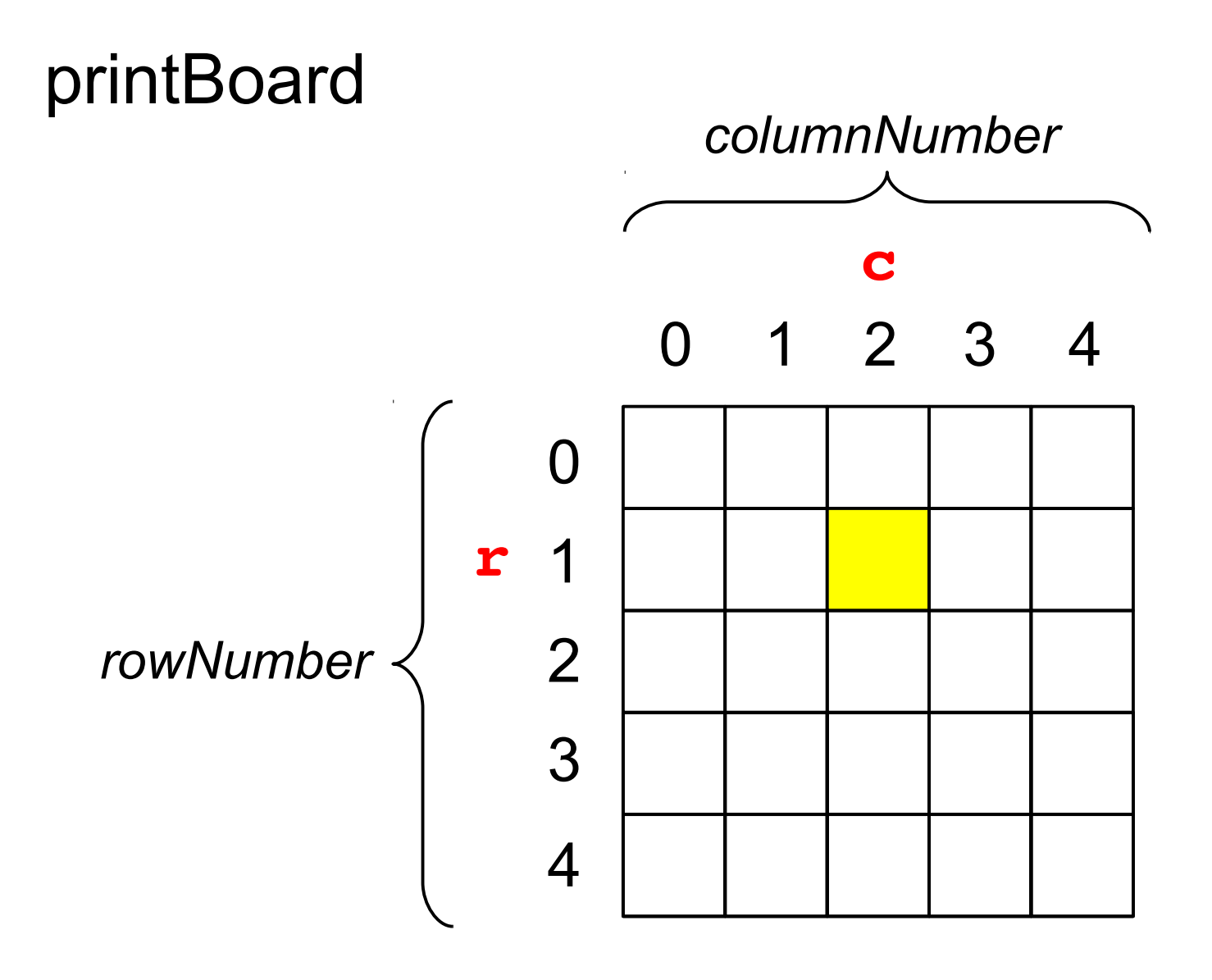

**board[1][2]**

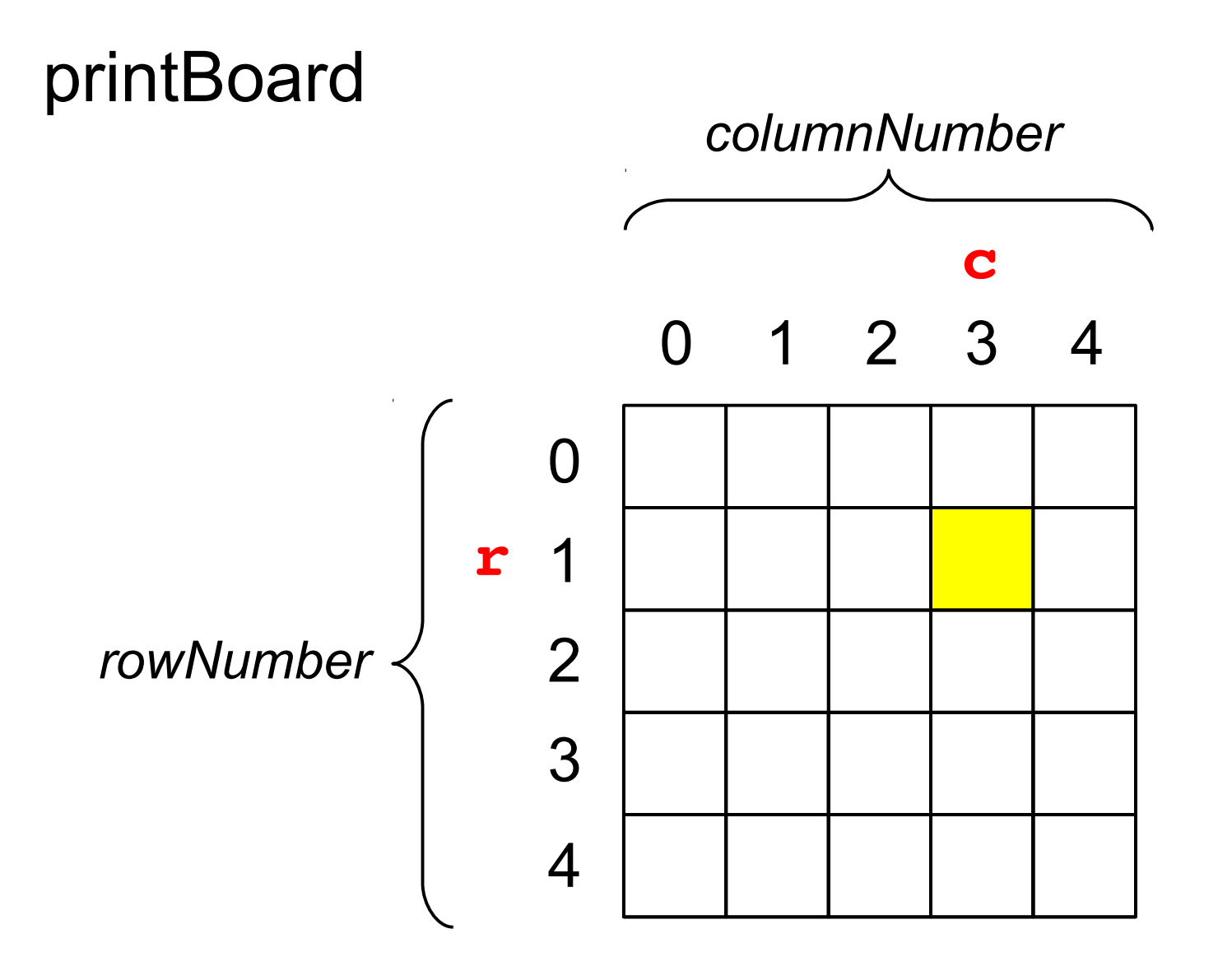

**board[1][3]**

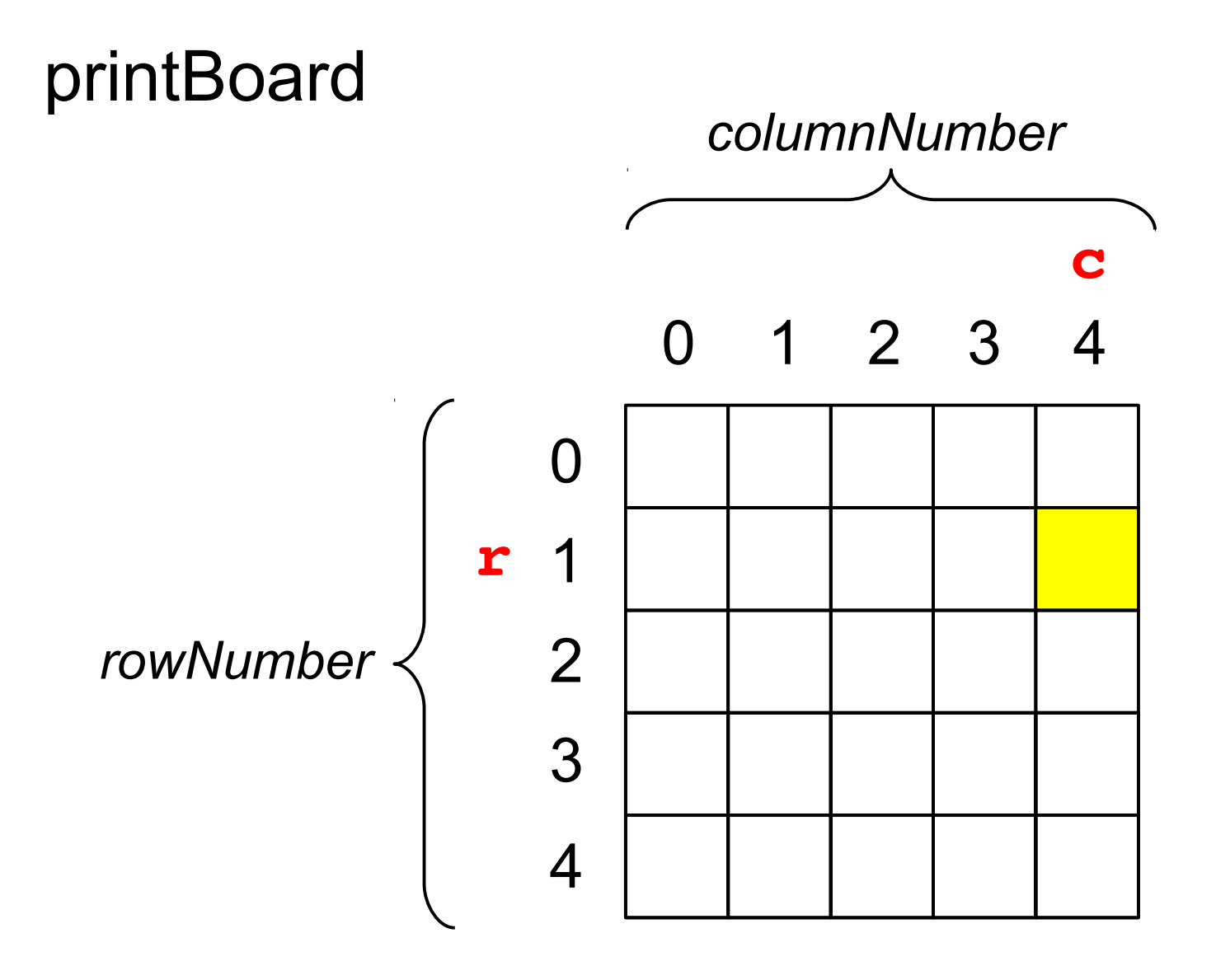

**board[1][4]**

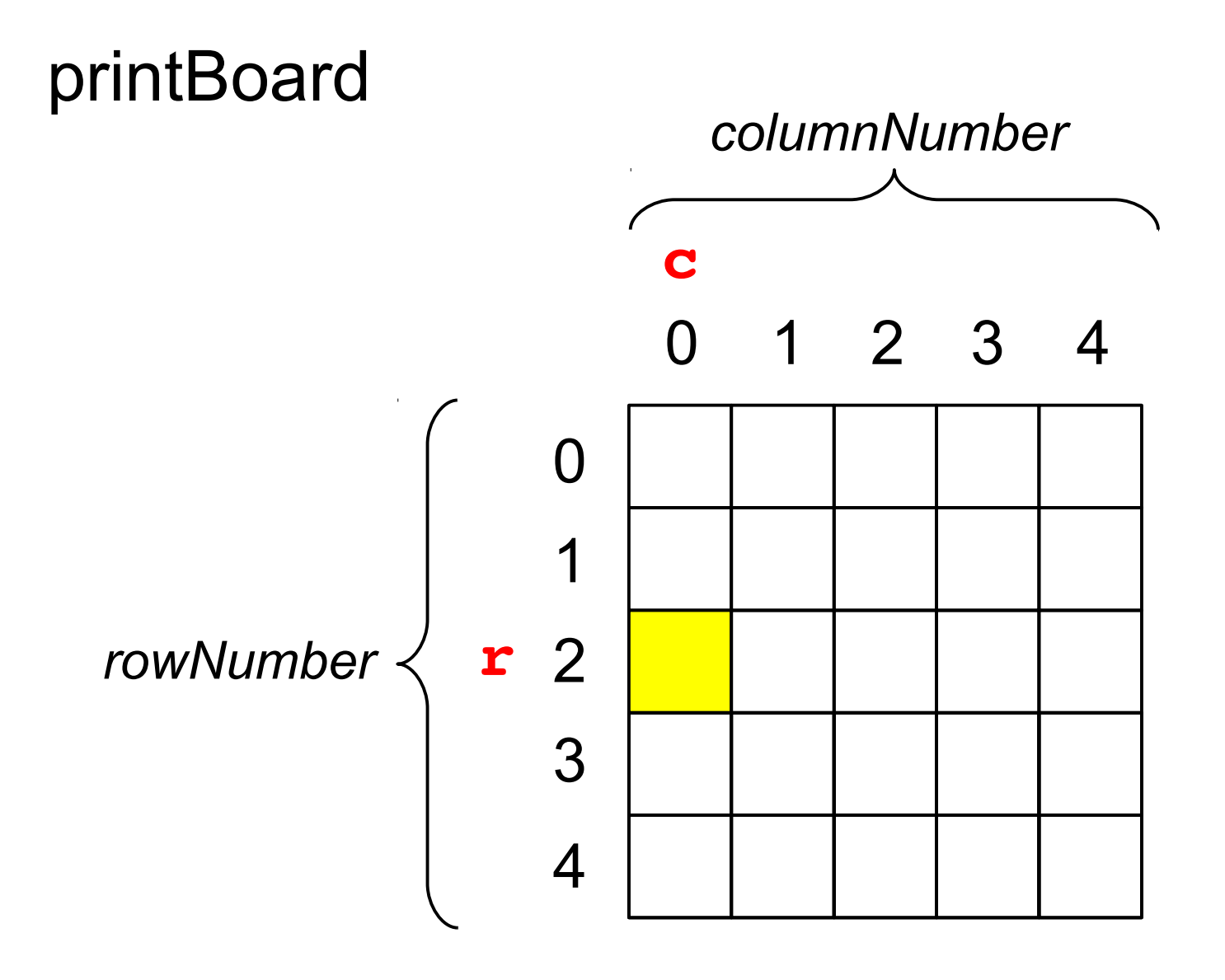

**board[2][0]**

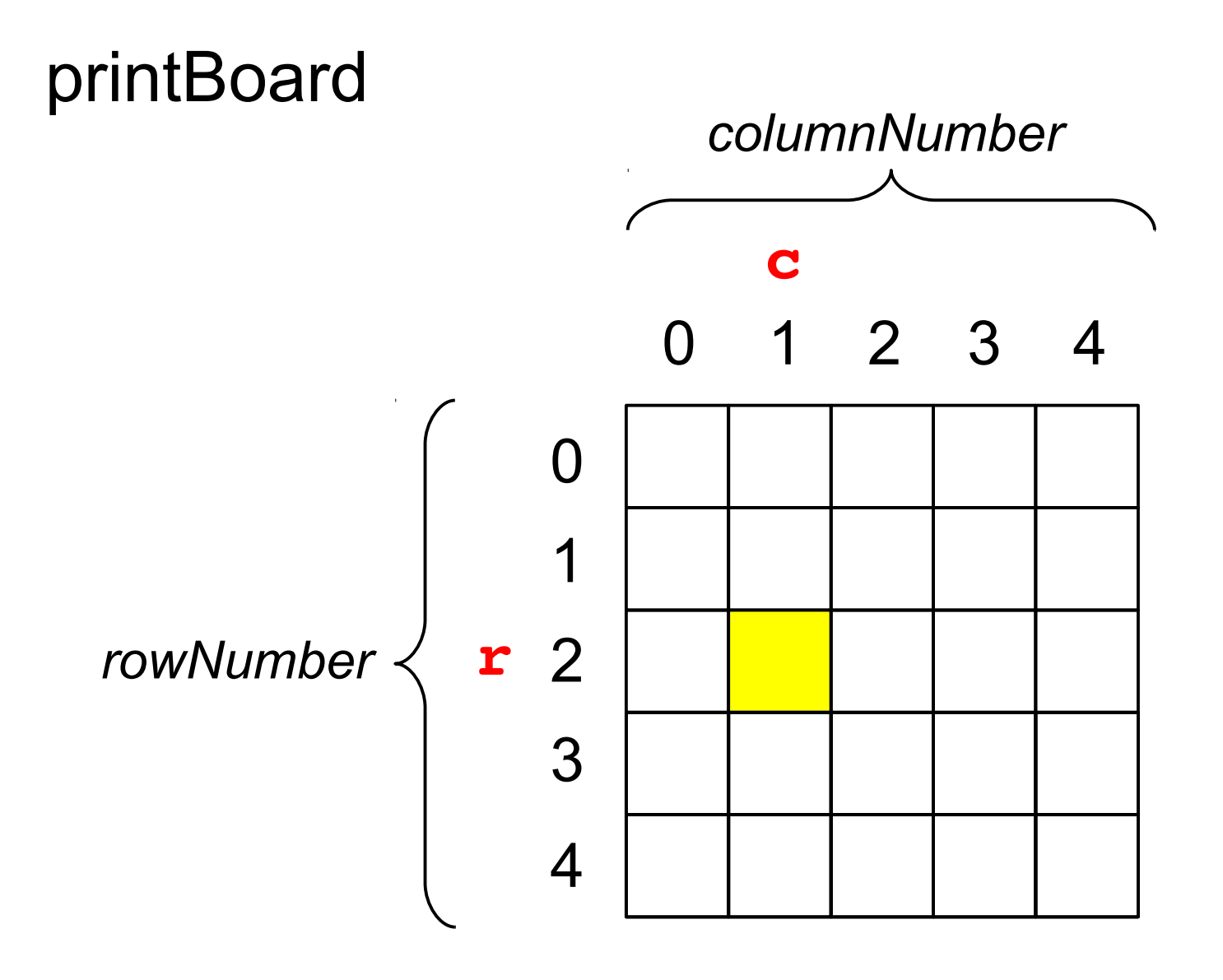

**board[2][1]**

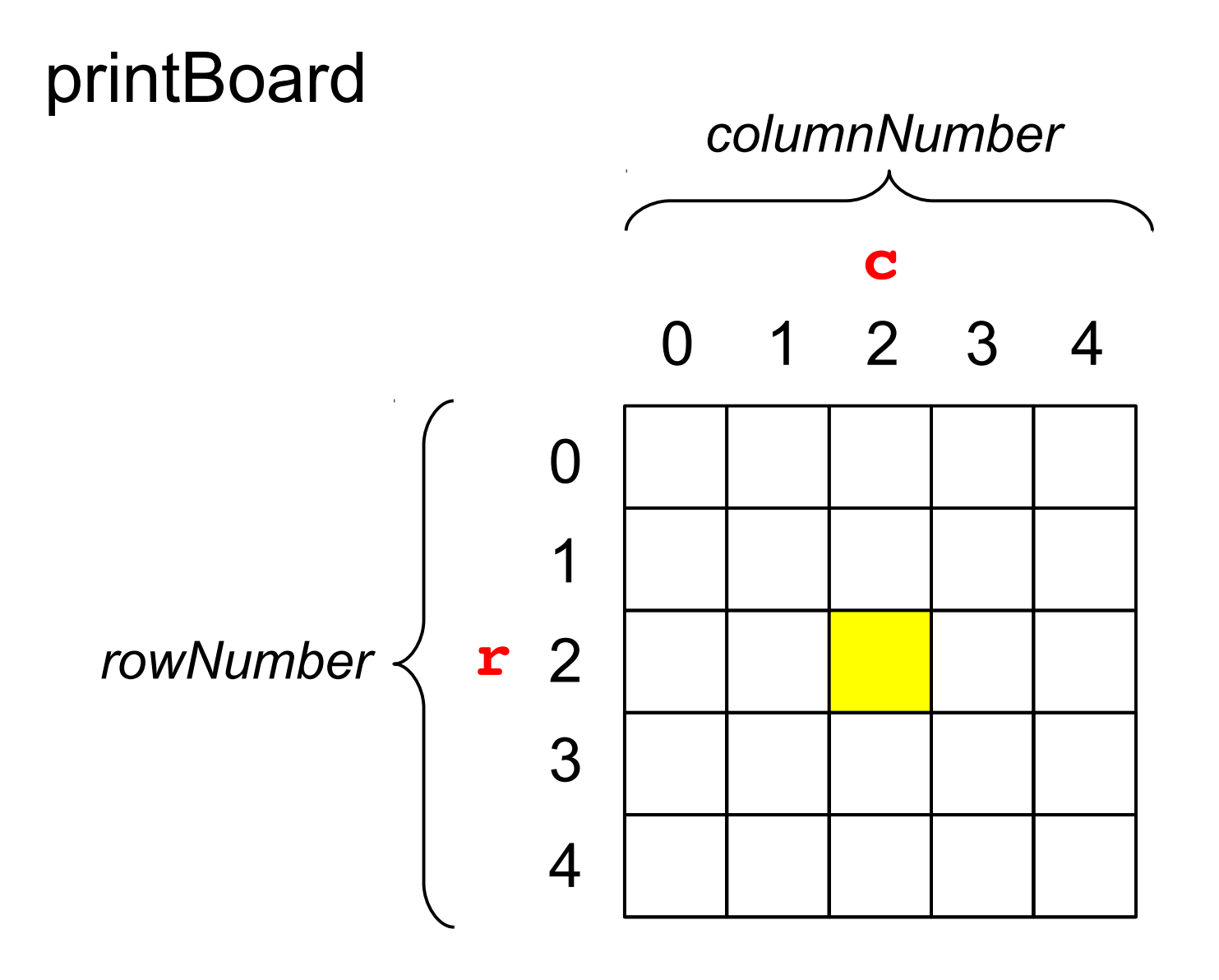

**board[2][2]**

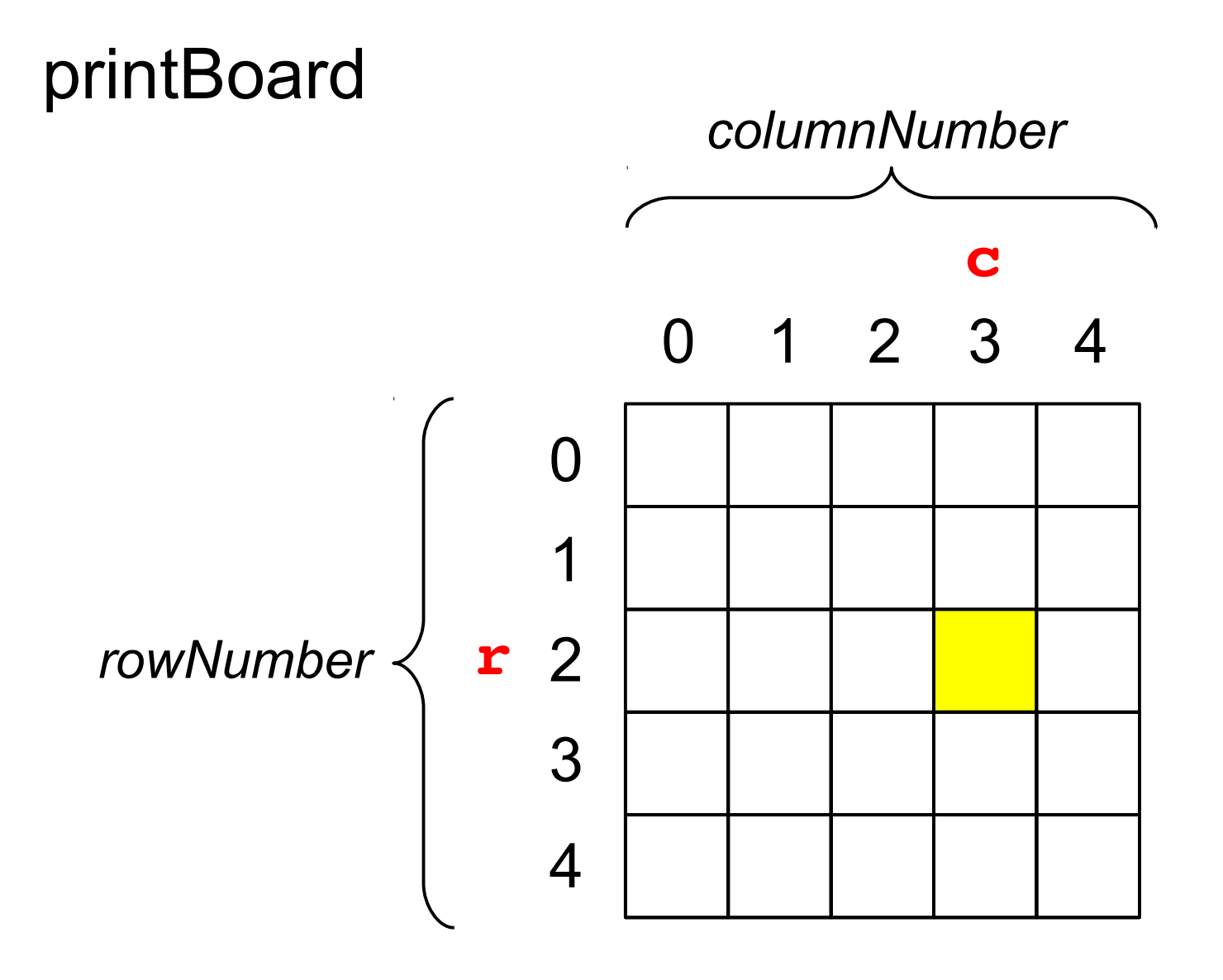

**board[2][3]**

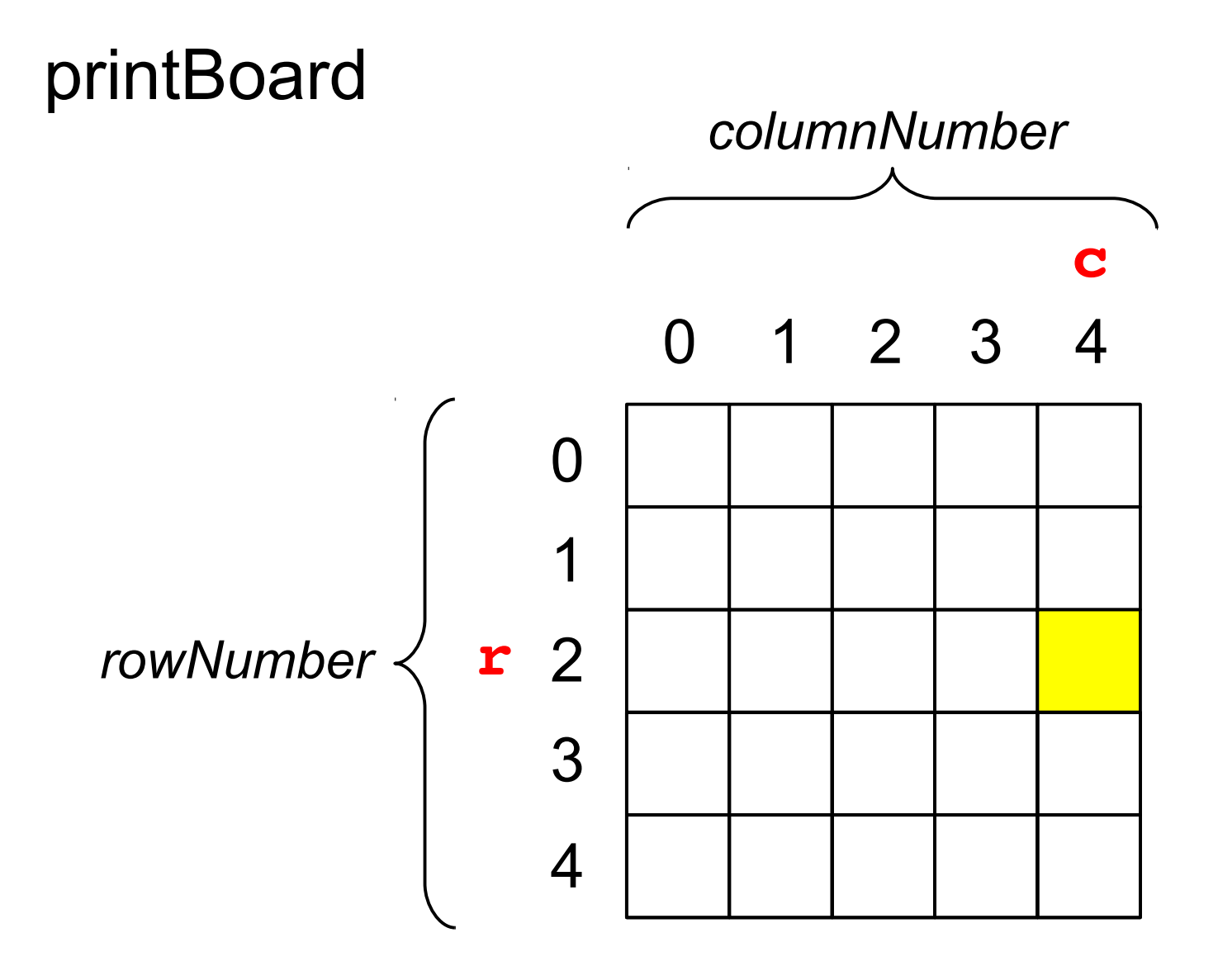

**board[2][4]**

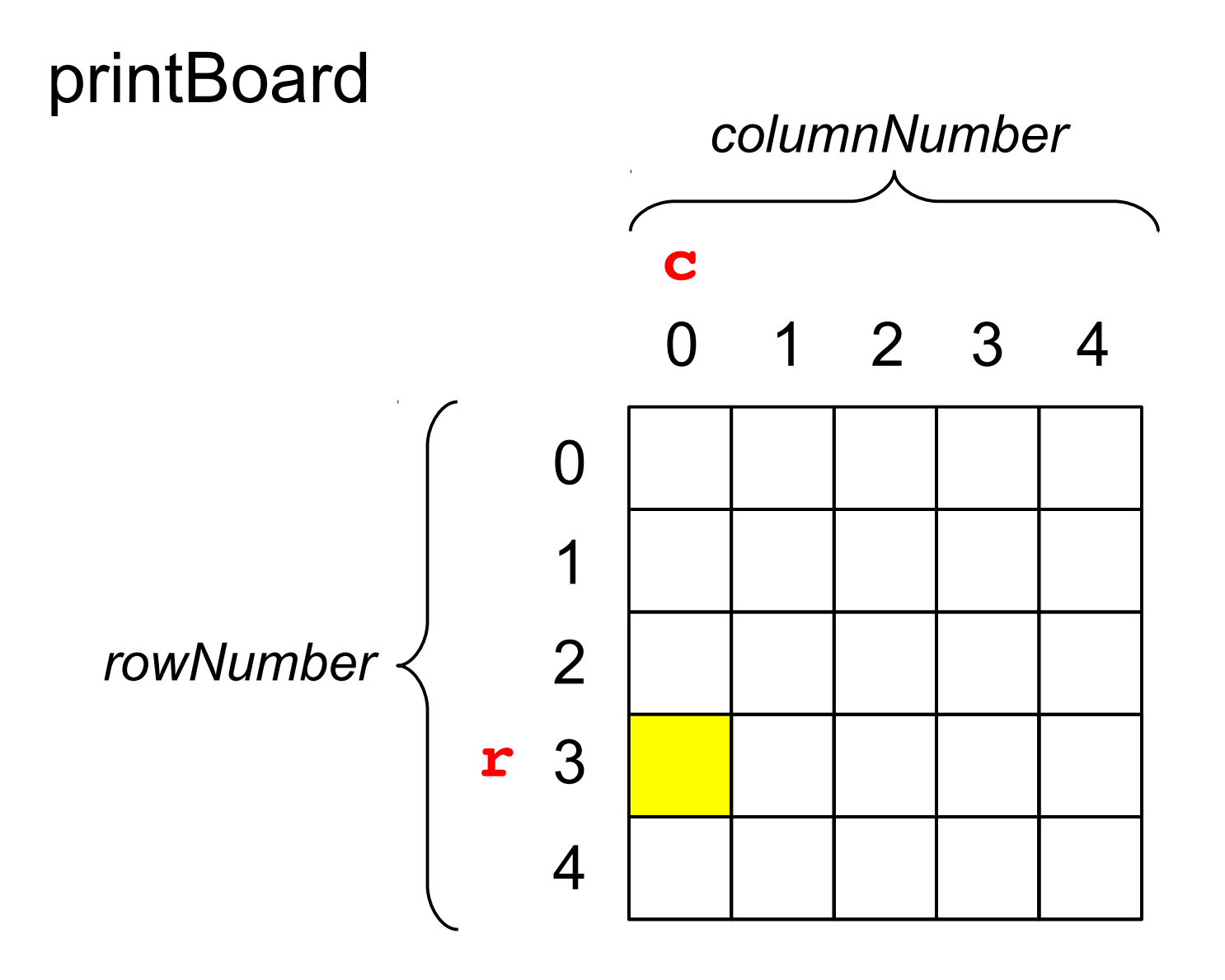

**board[3][0]**

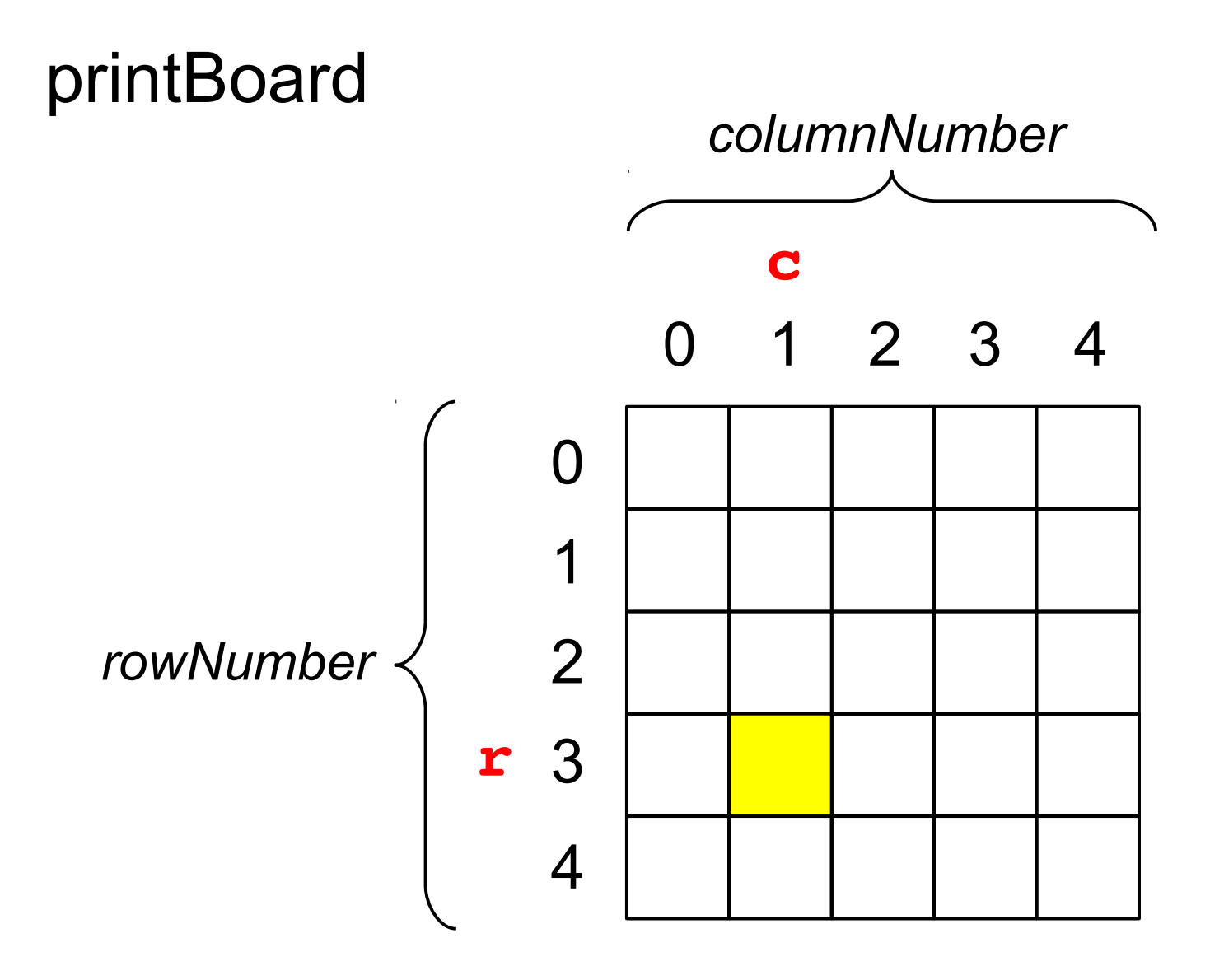

**board[3][1]**

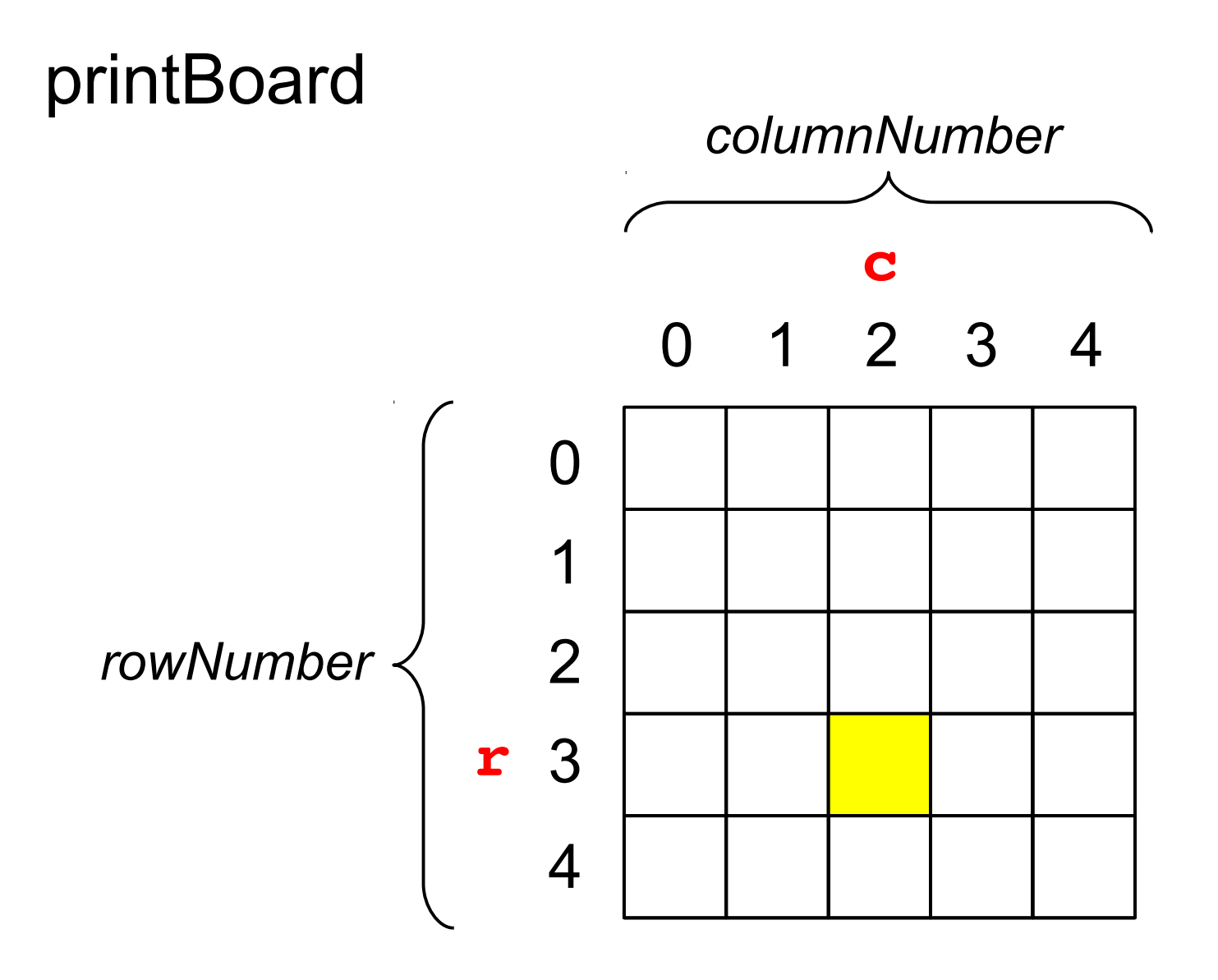

**board[3][2]**

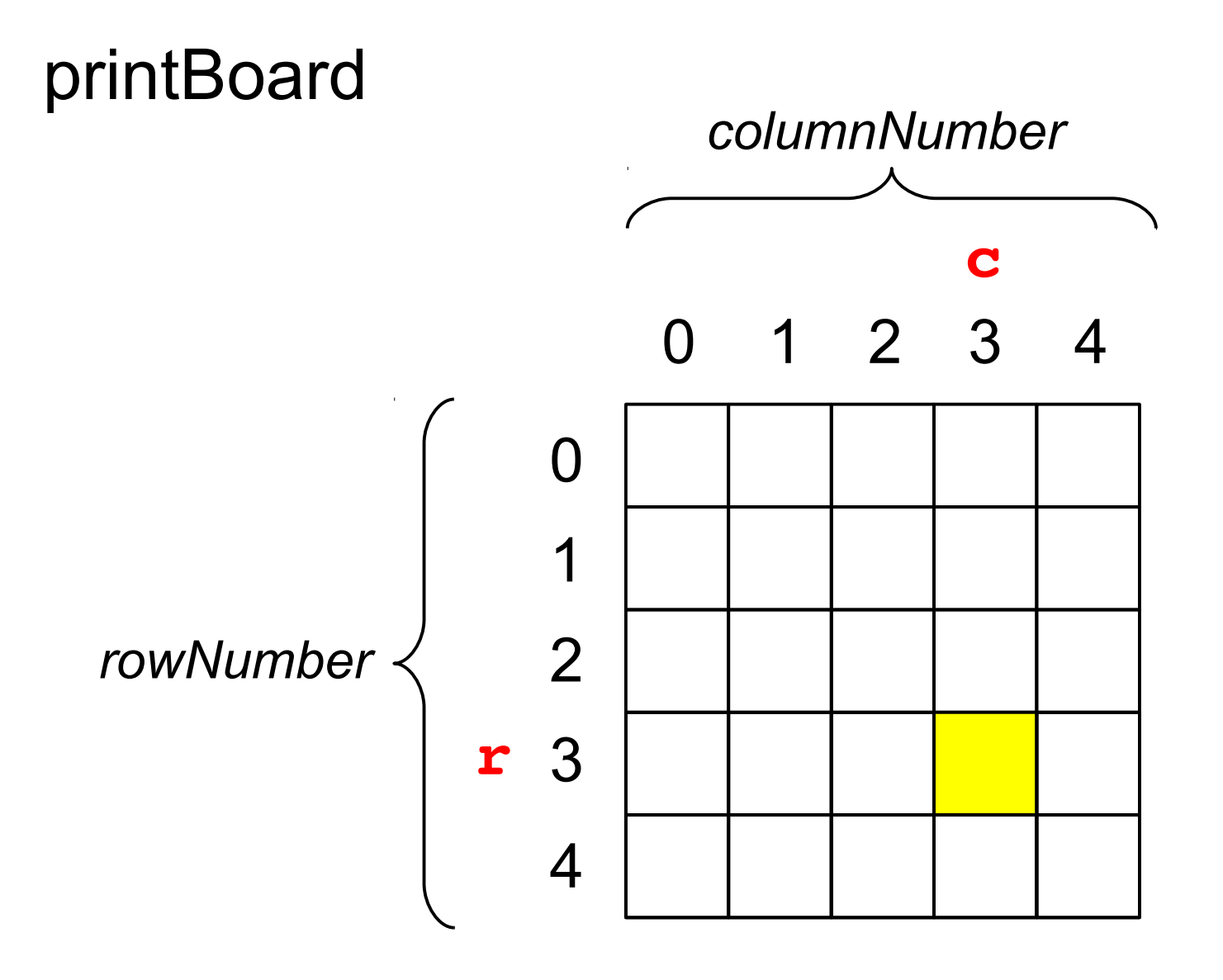

**board[3][3]**

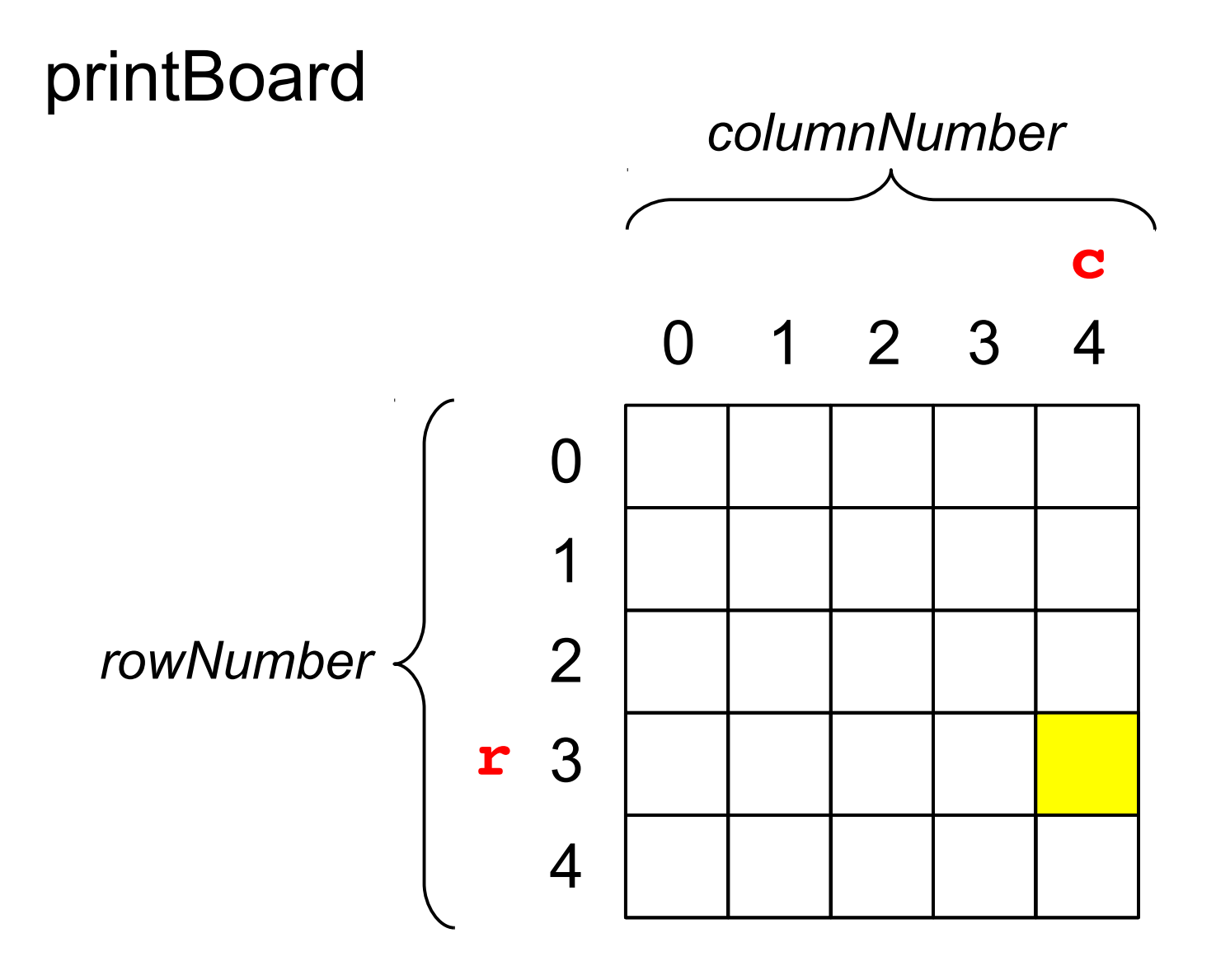

**board[3][4]**

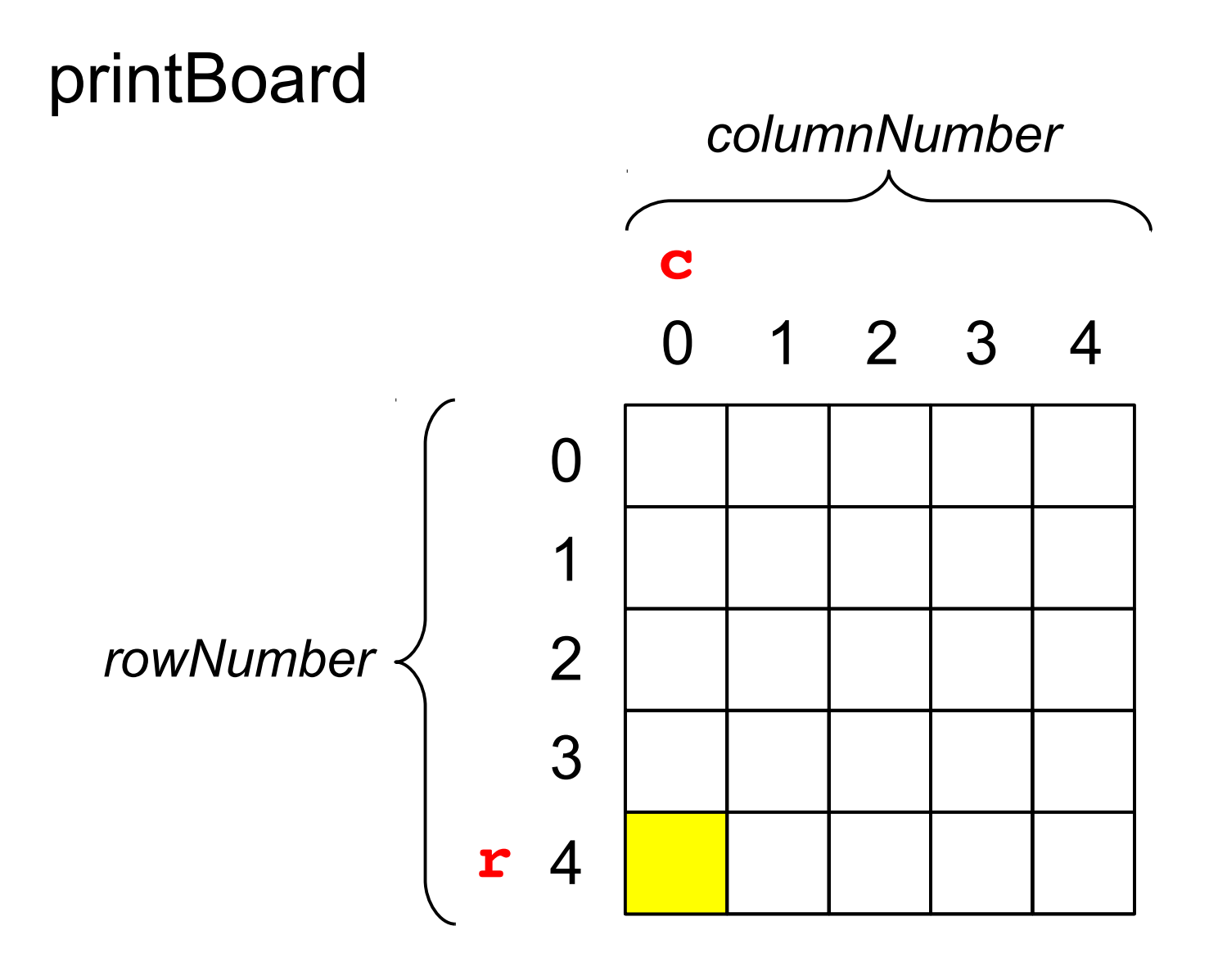

**board[4][0]**

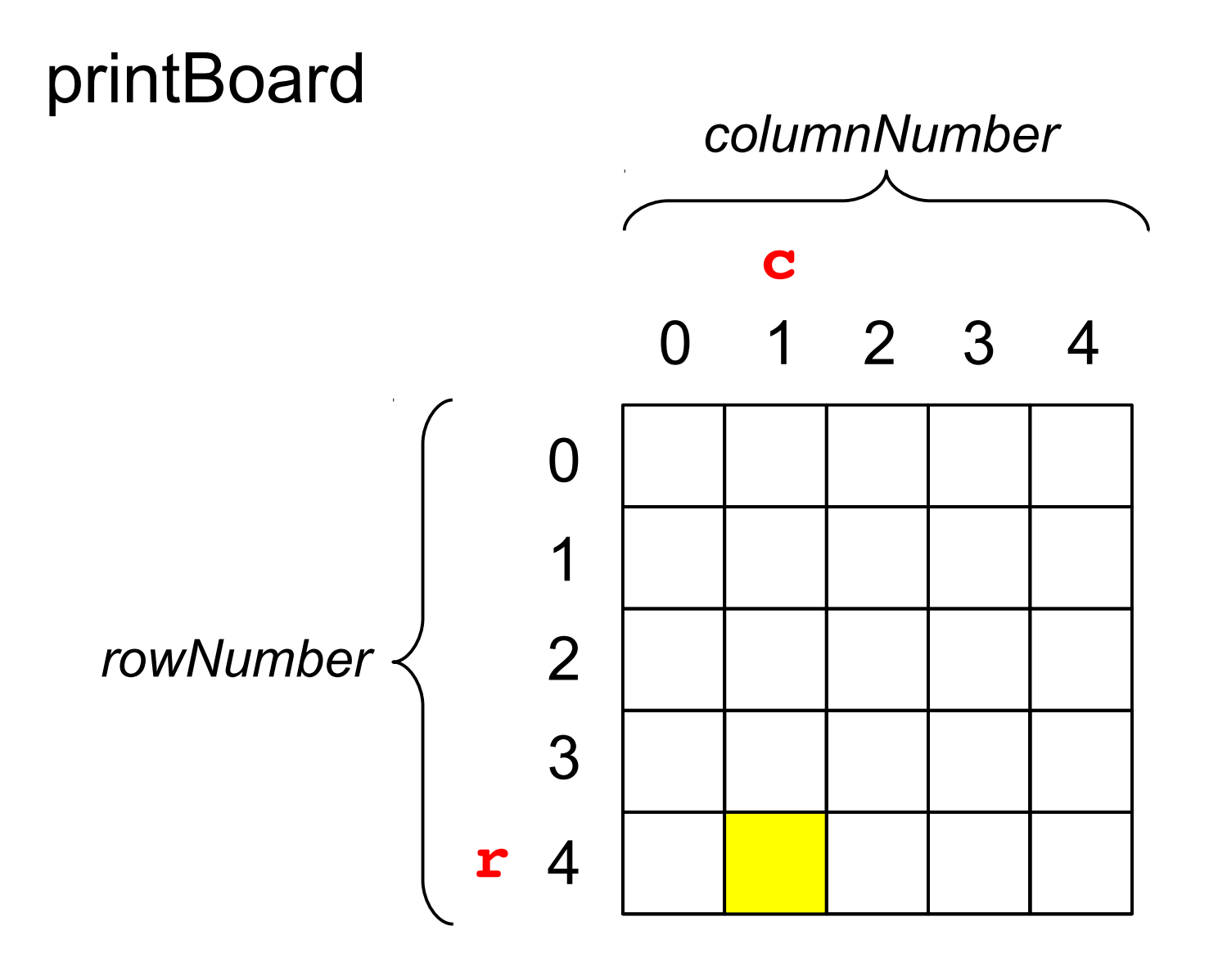

**board[4][1]**

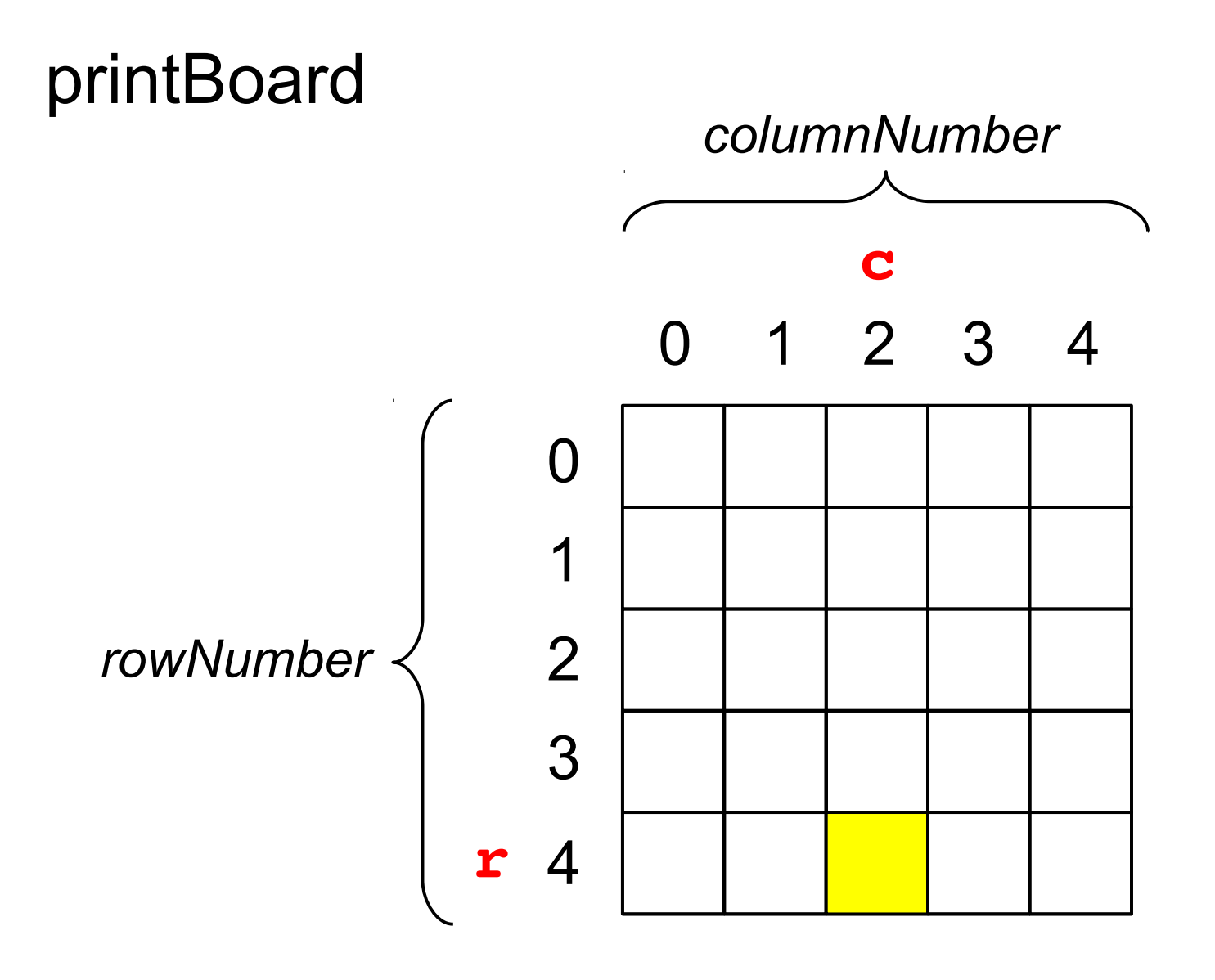

**board[4][2]**

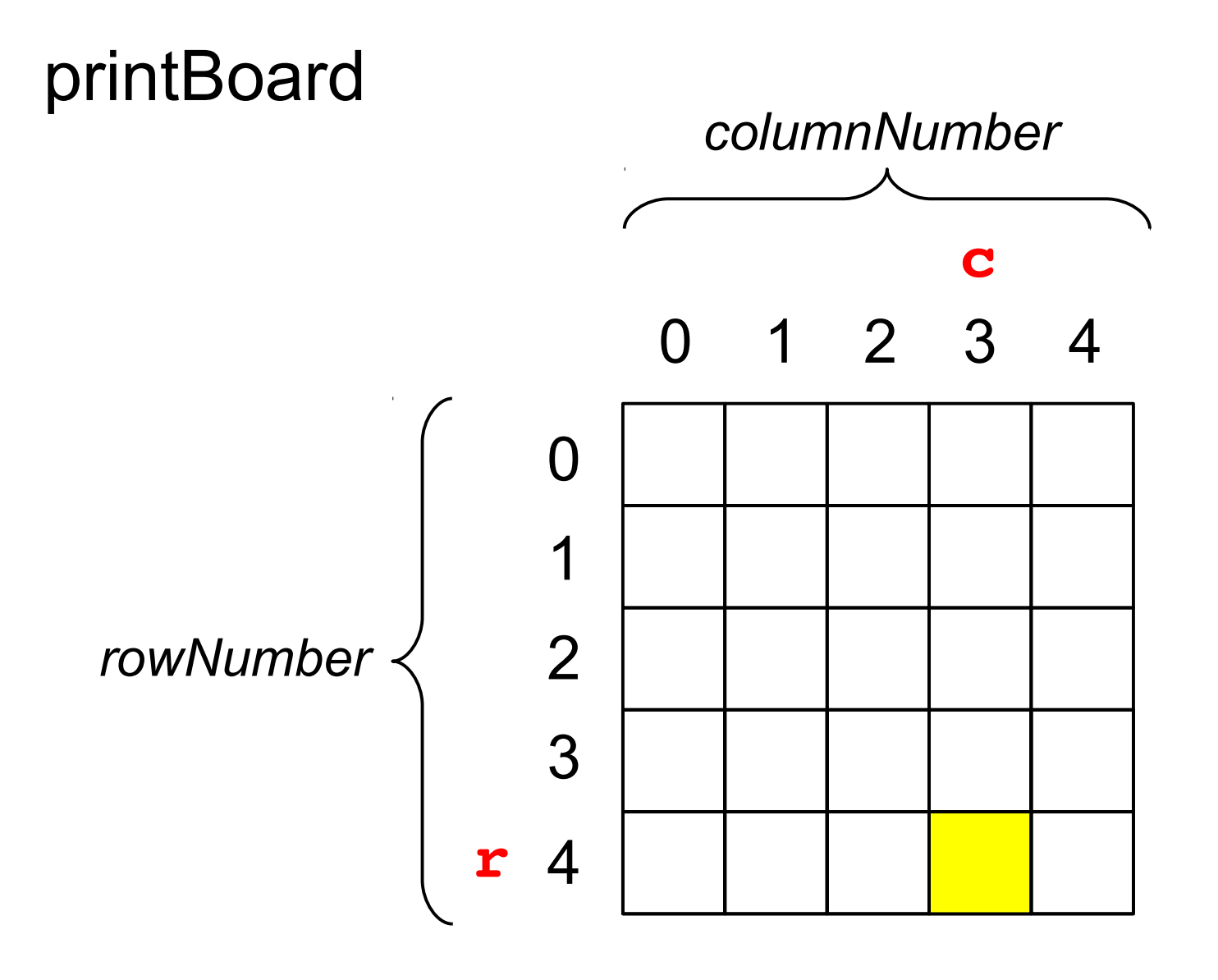

**board[4][3]**

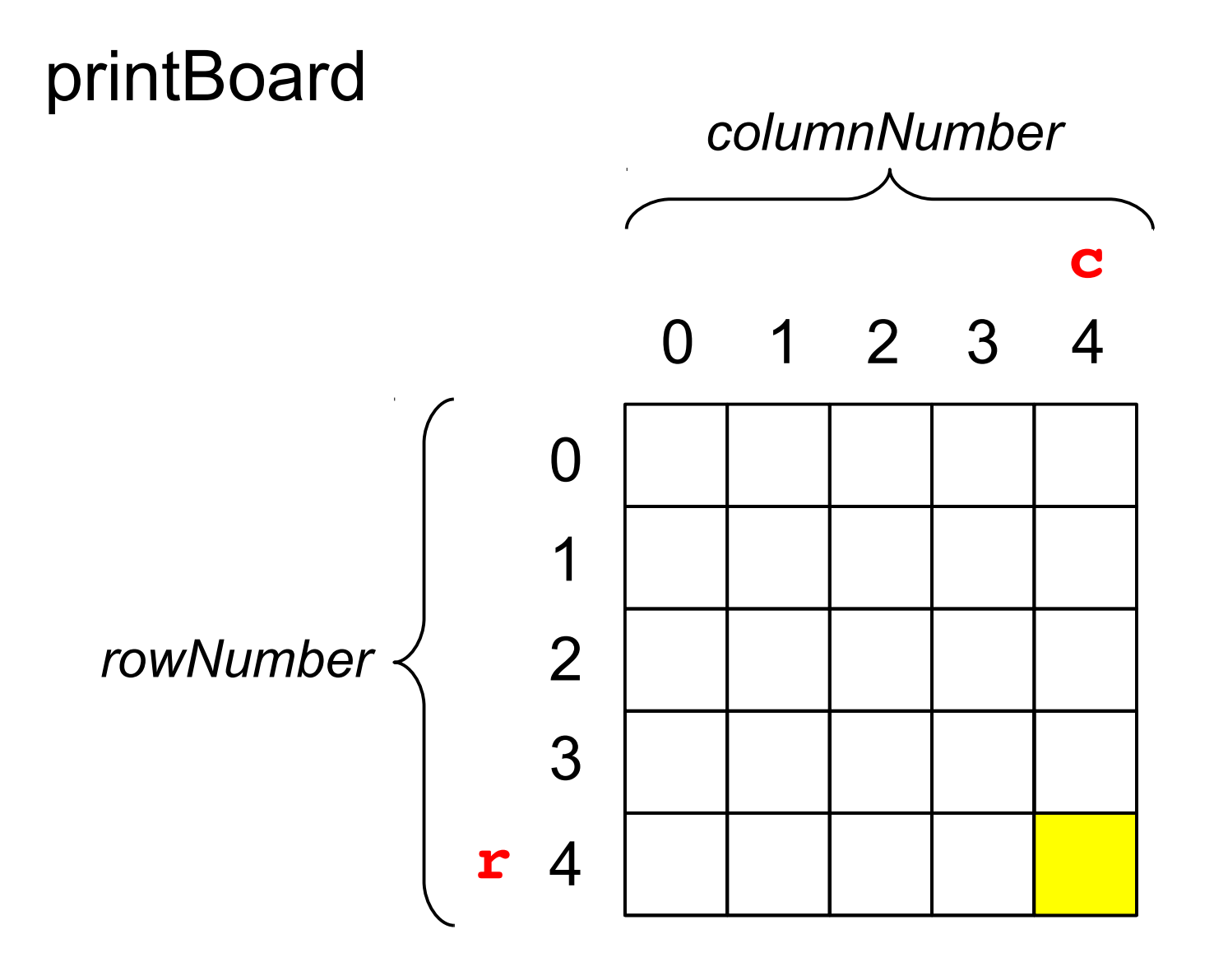

**board[4][4]**

## Checking for a Win

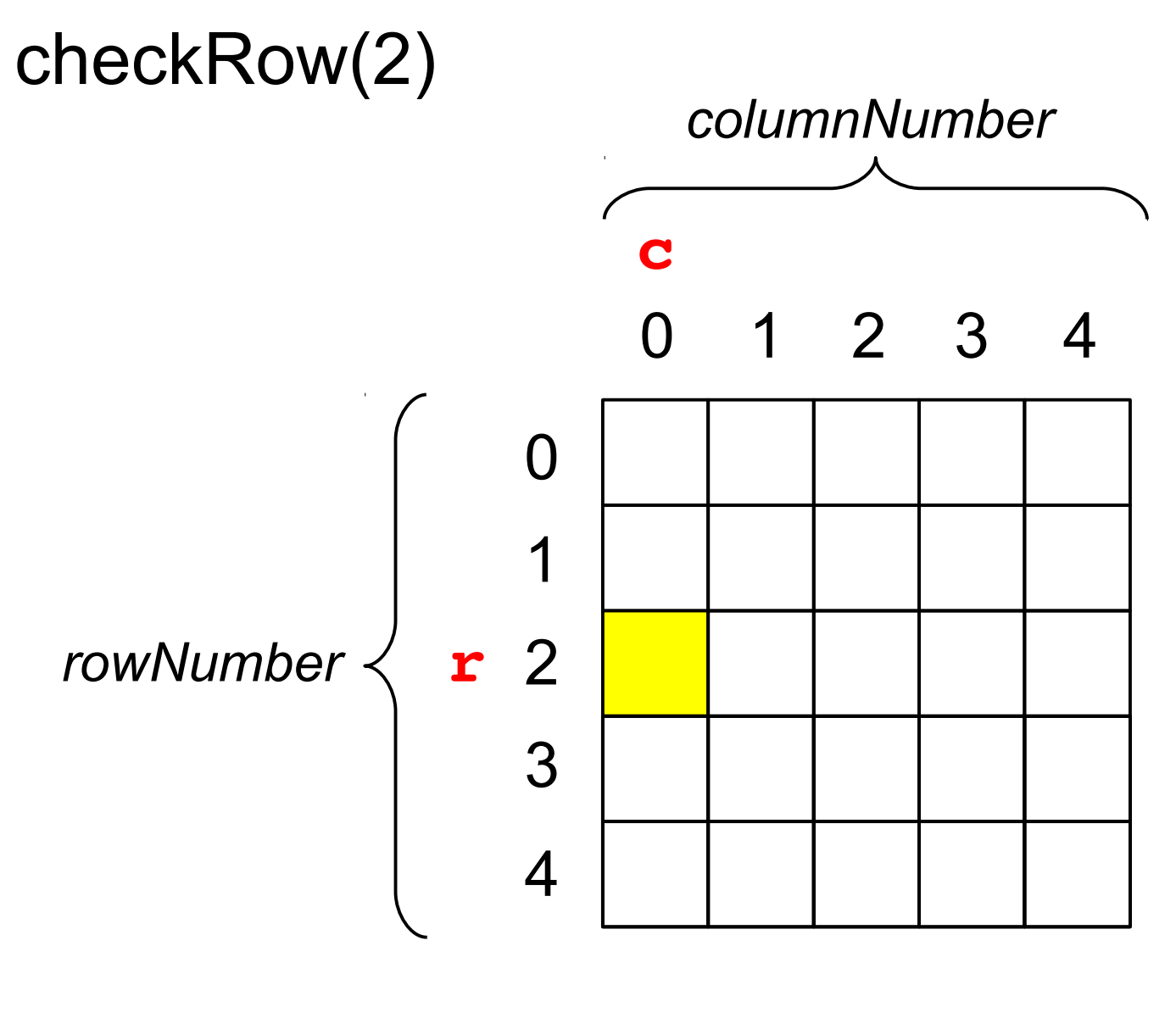

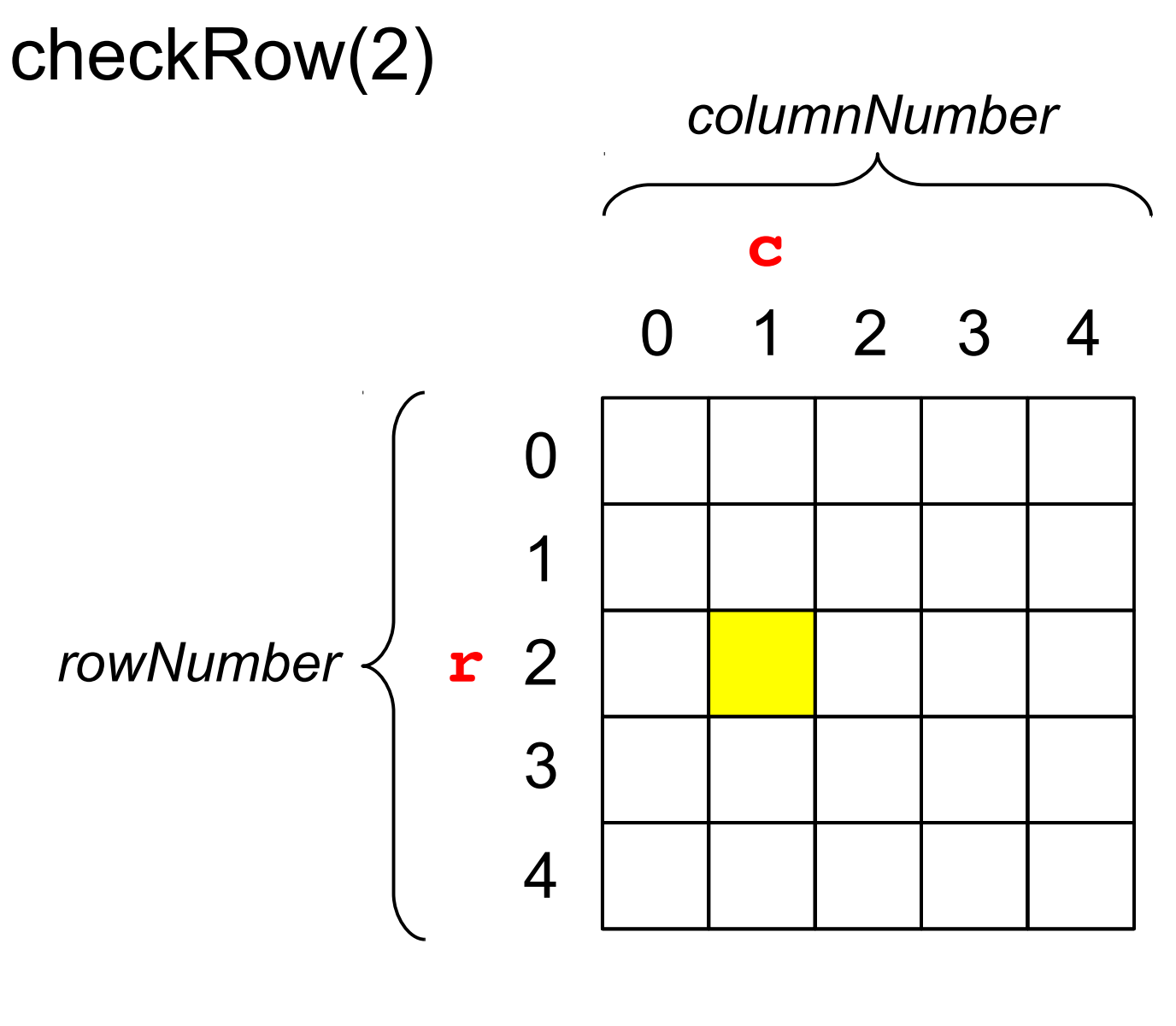

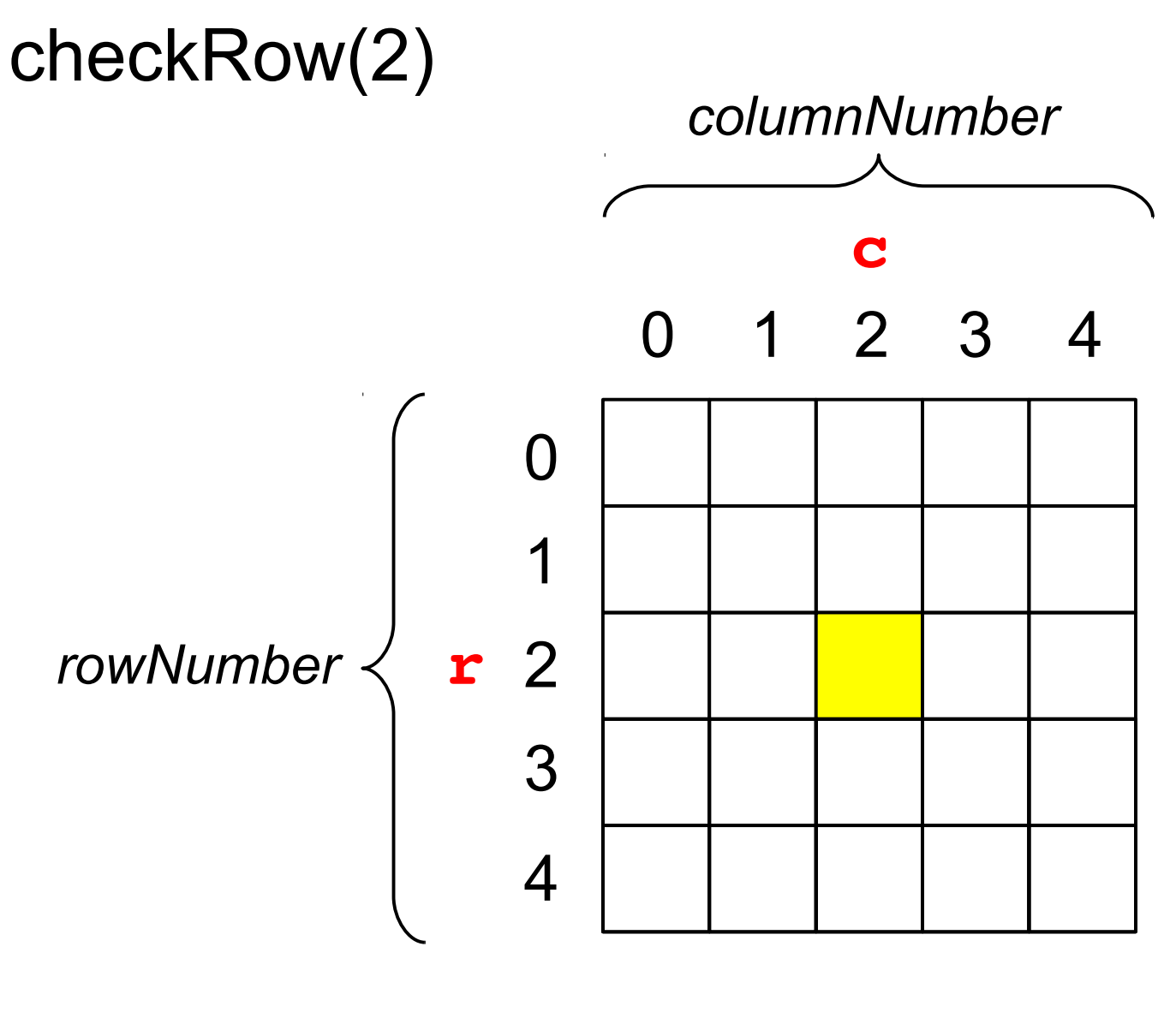

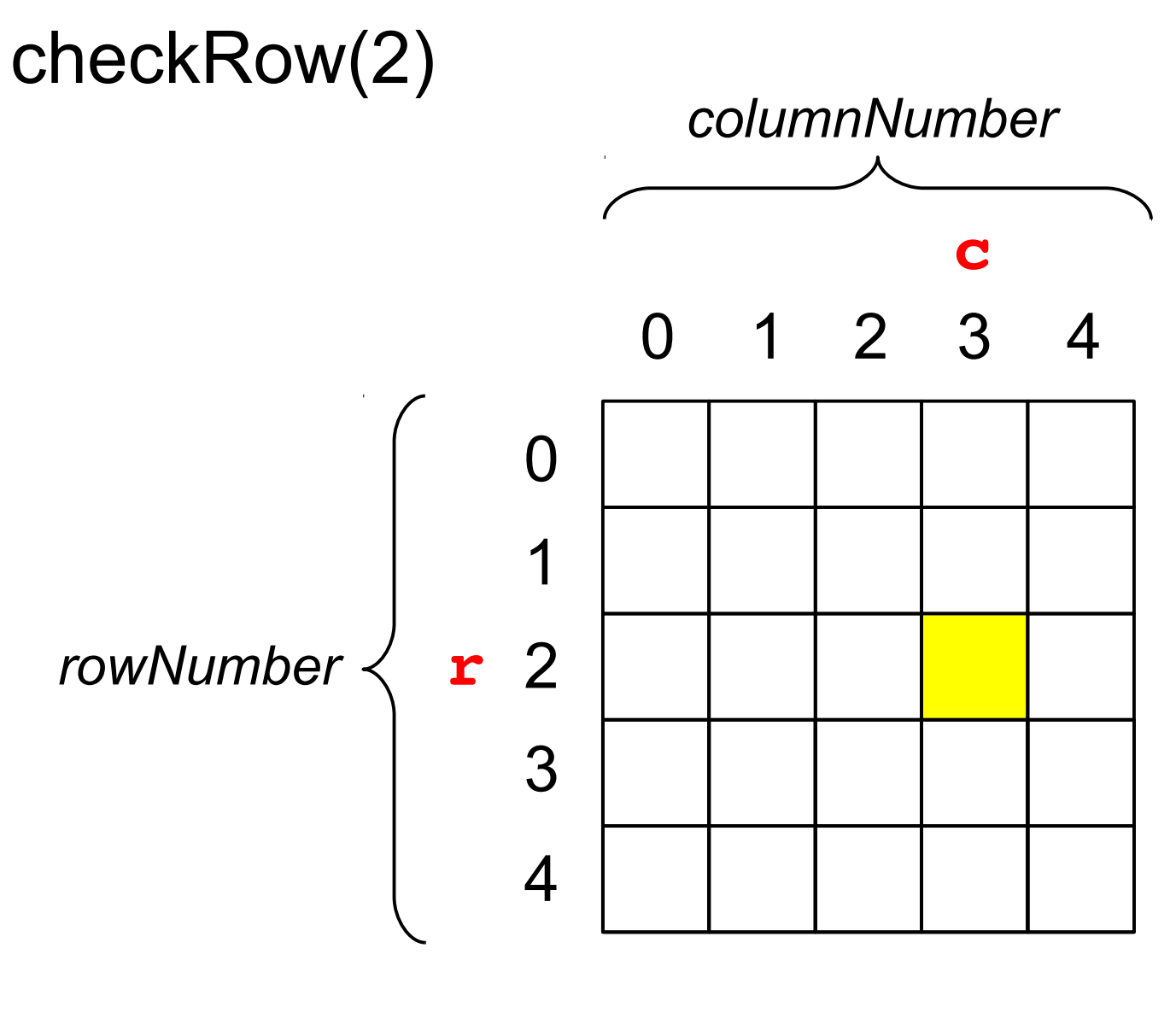

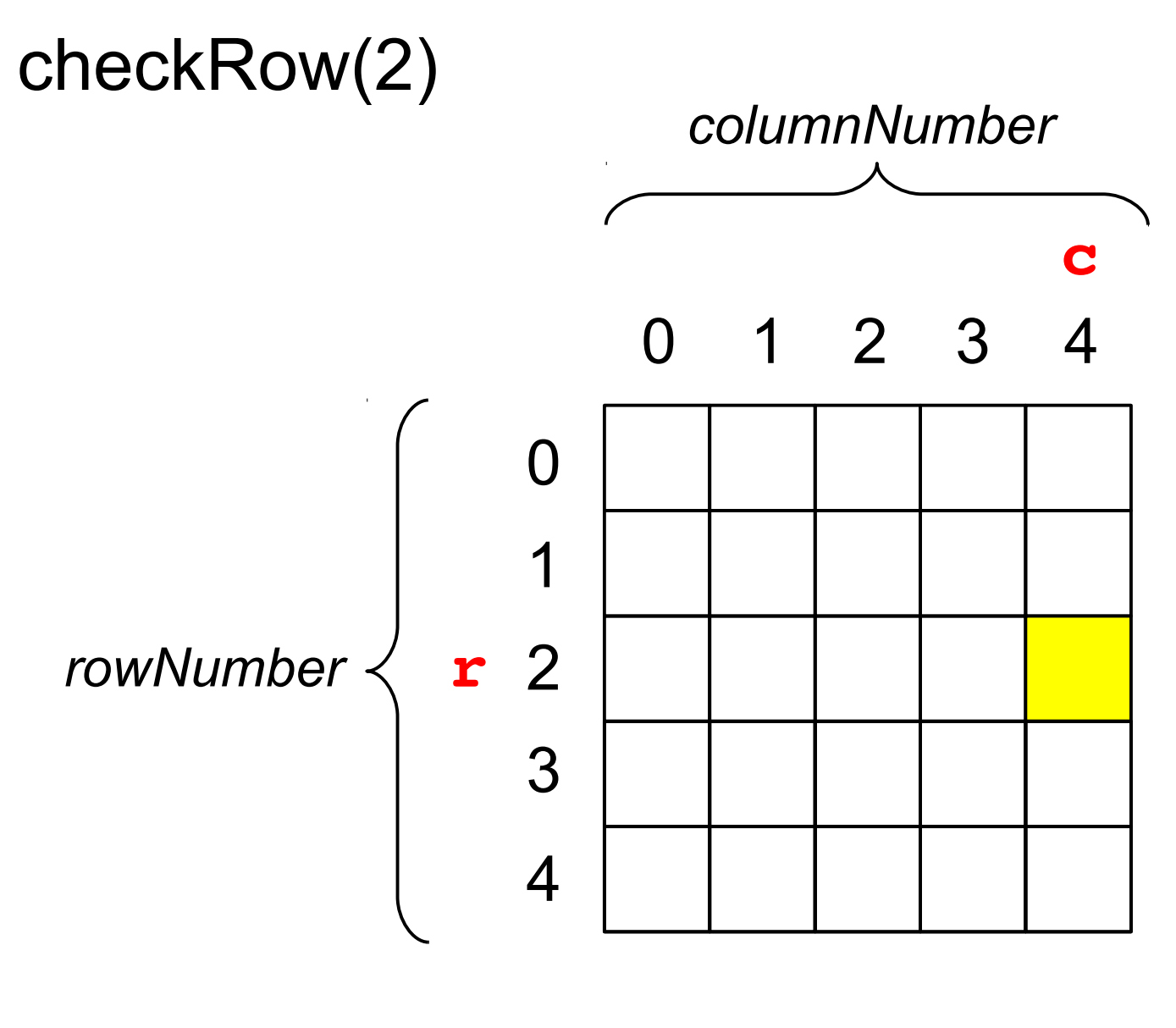

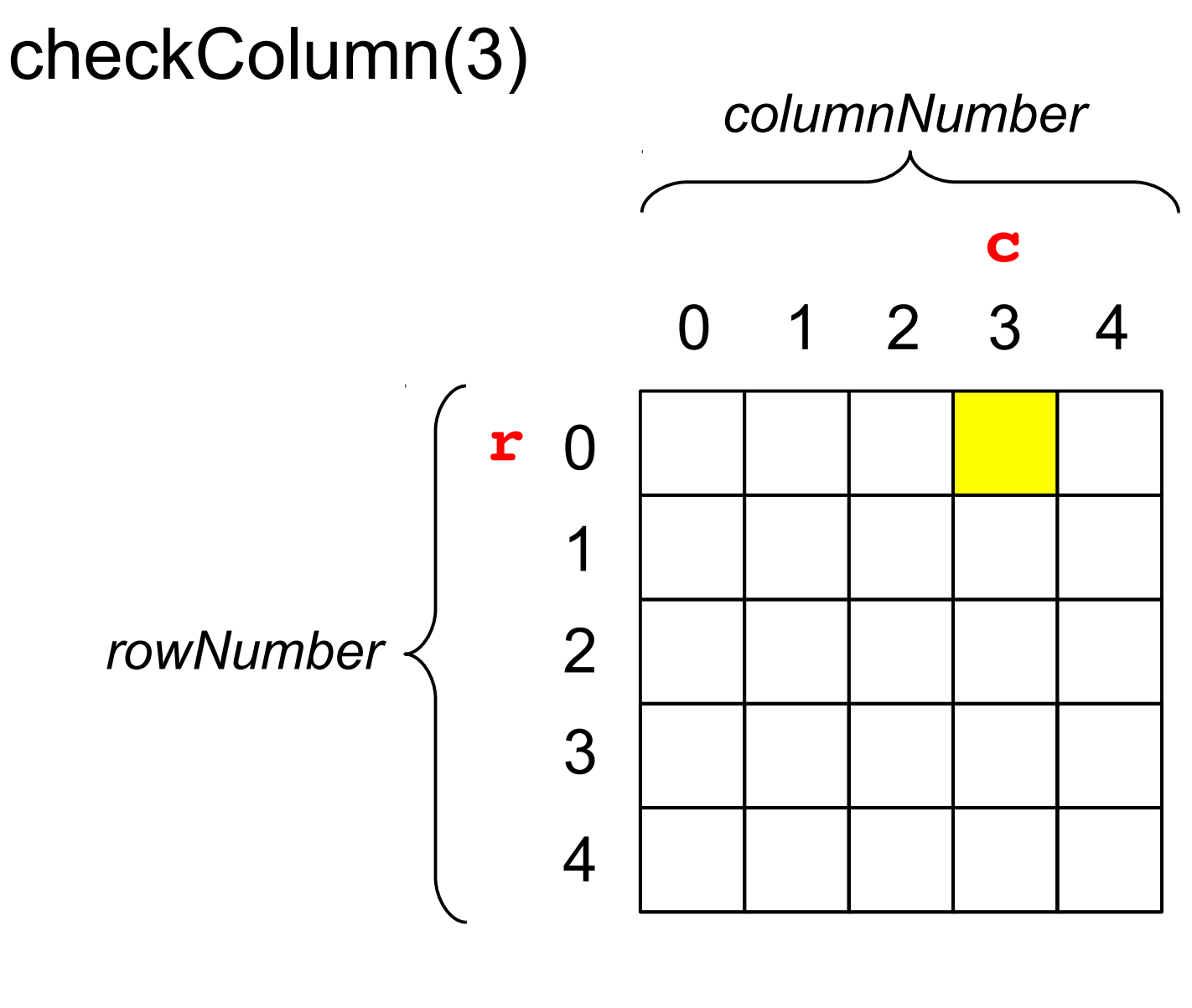

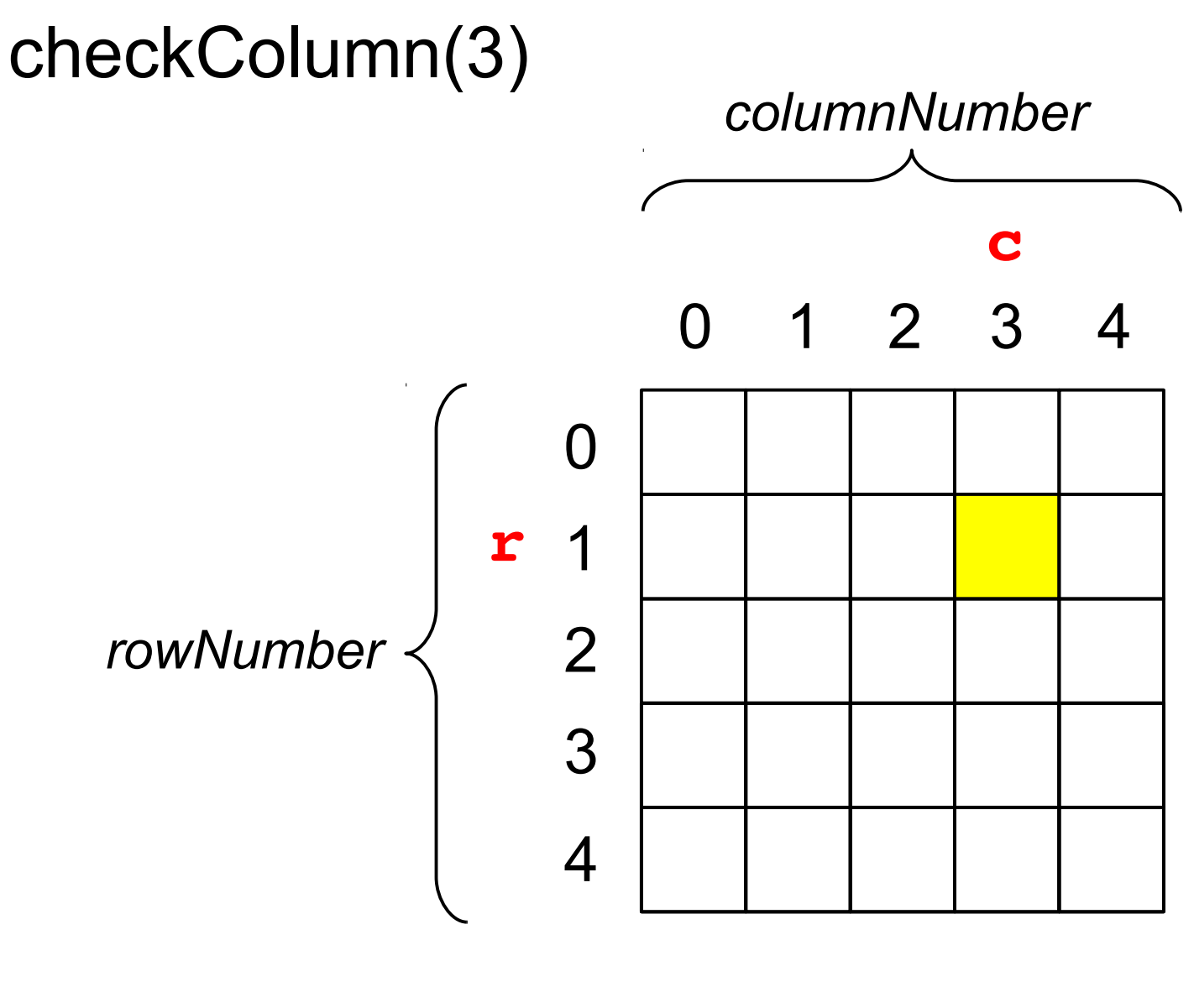

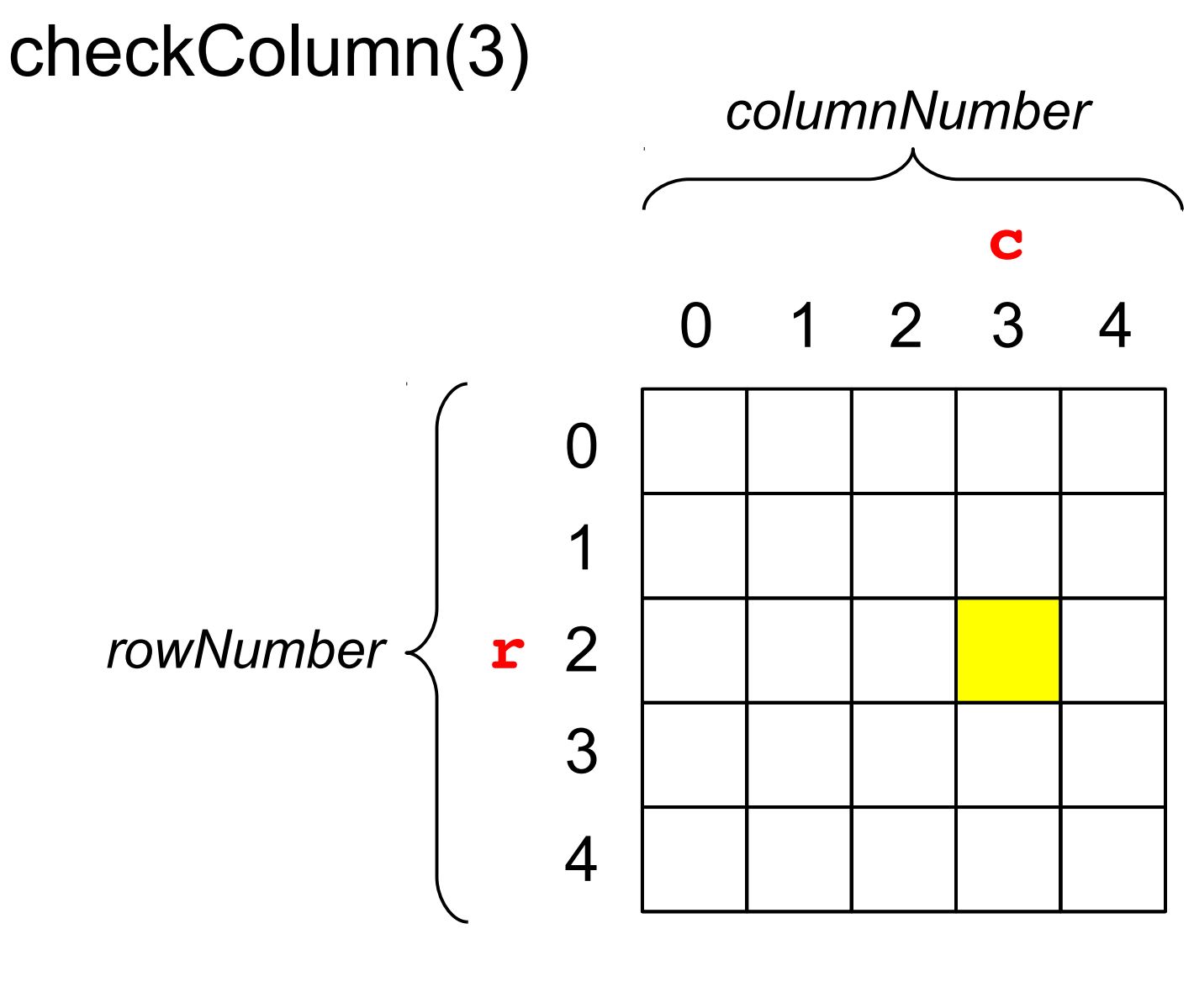

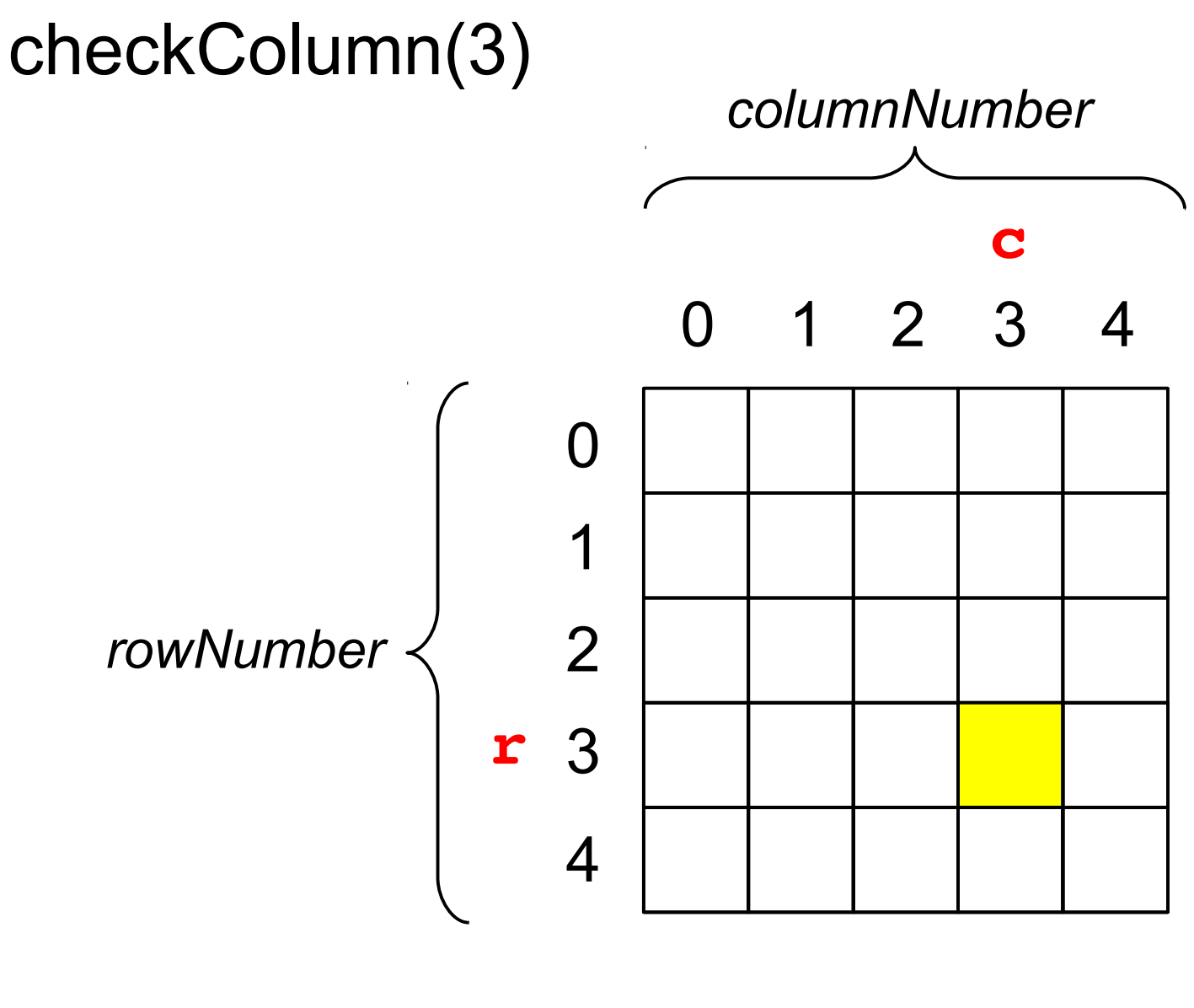

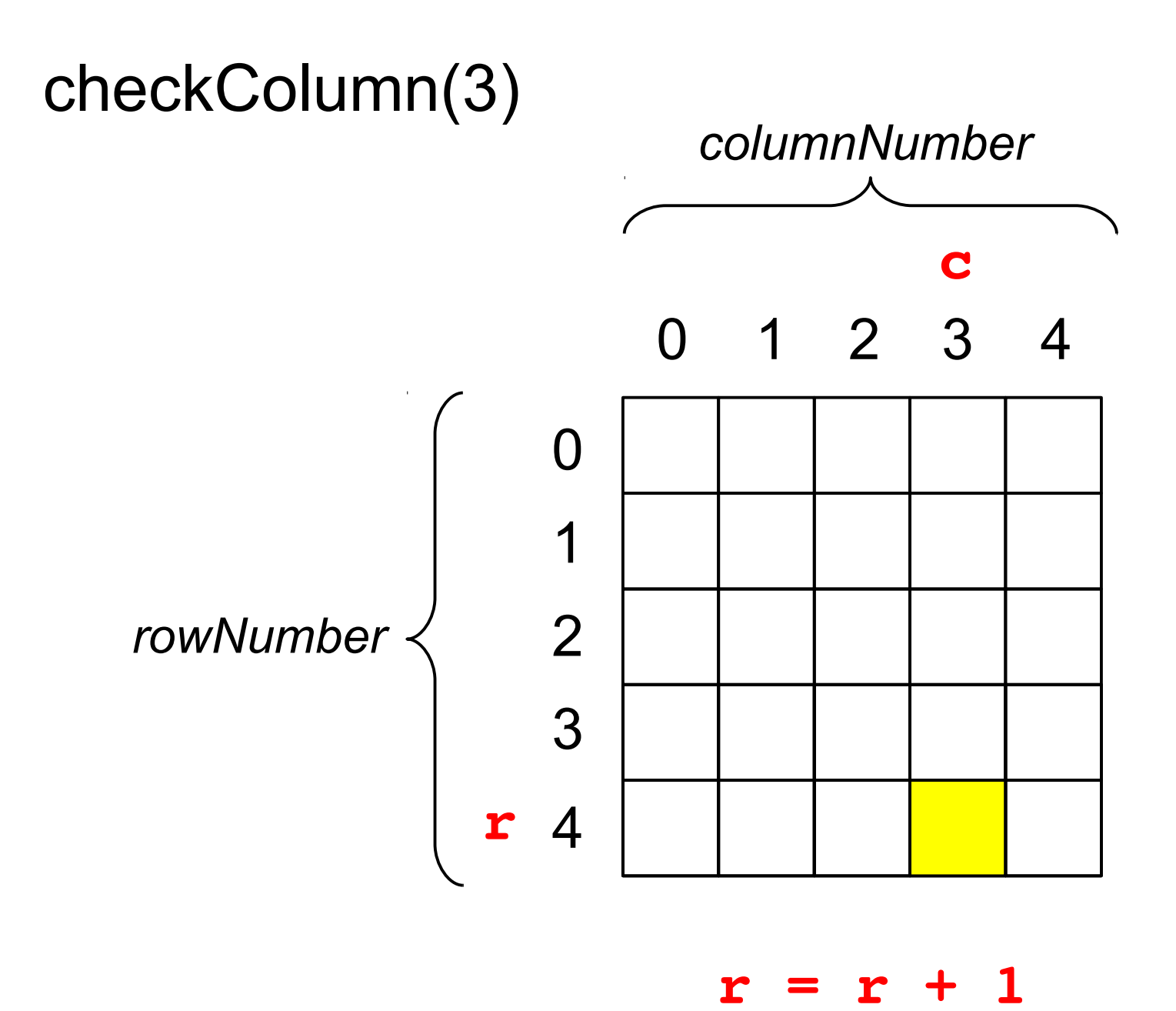

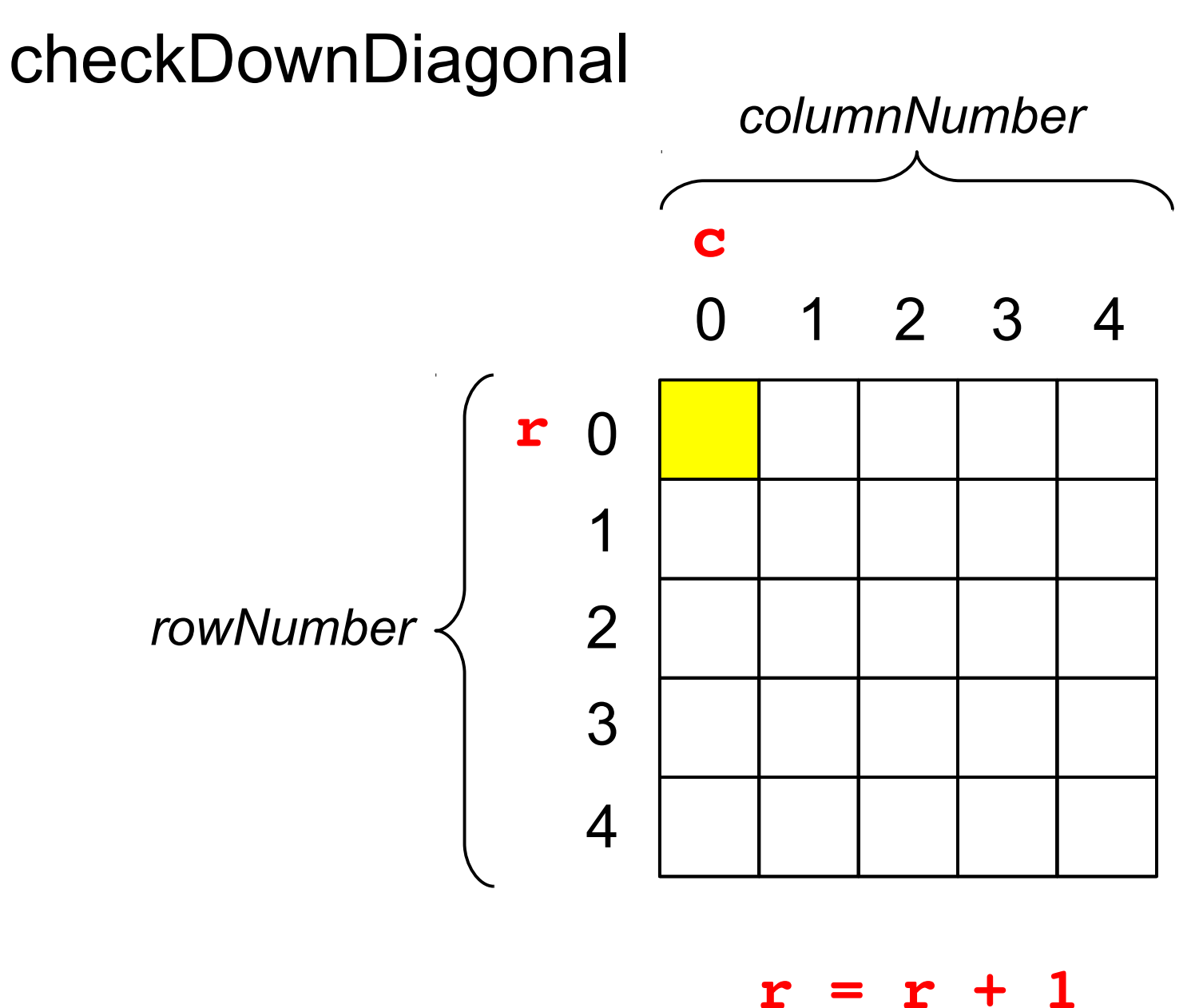

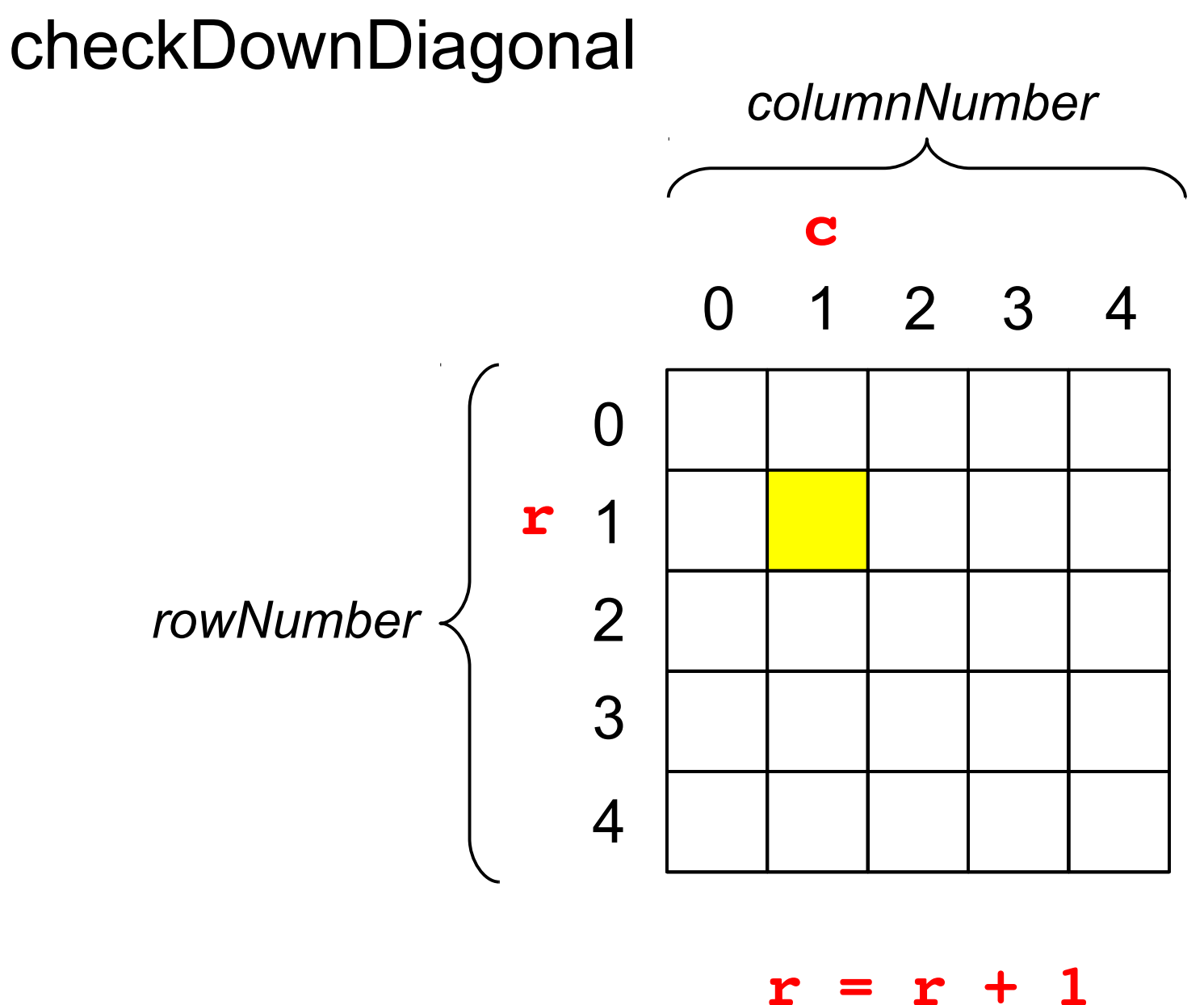

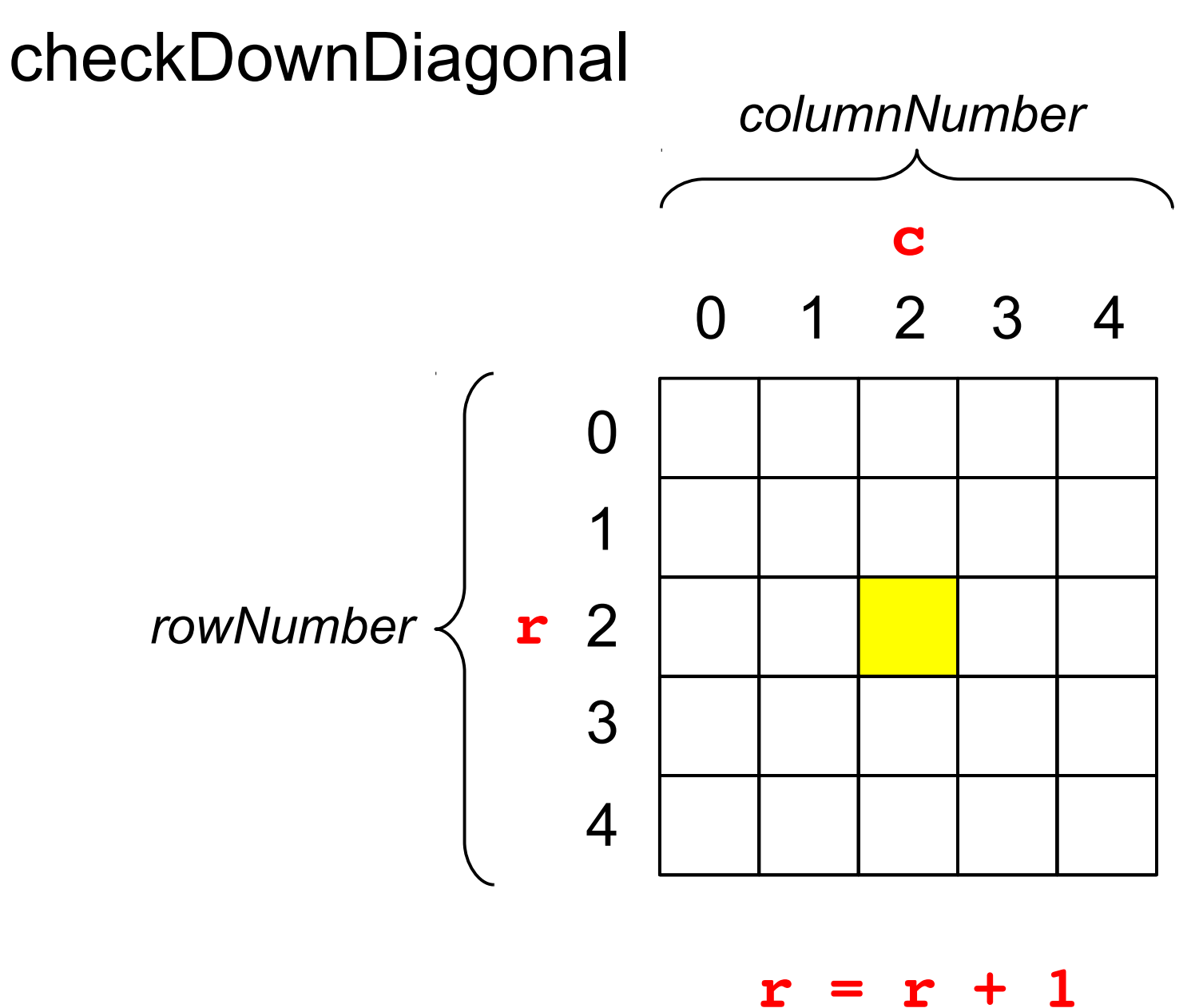

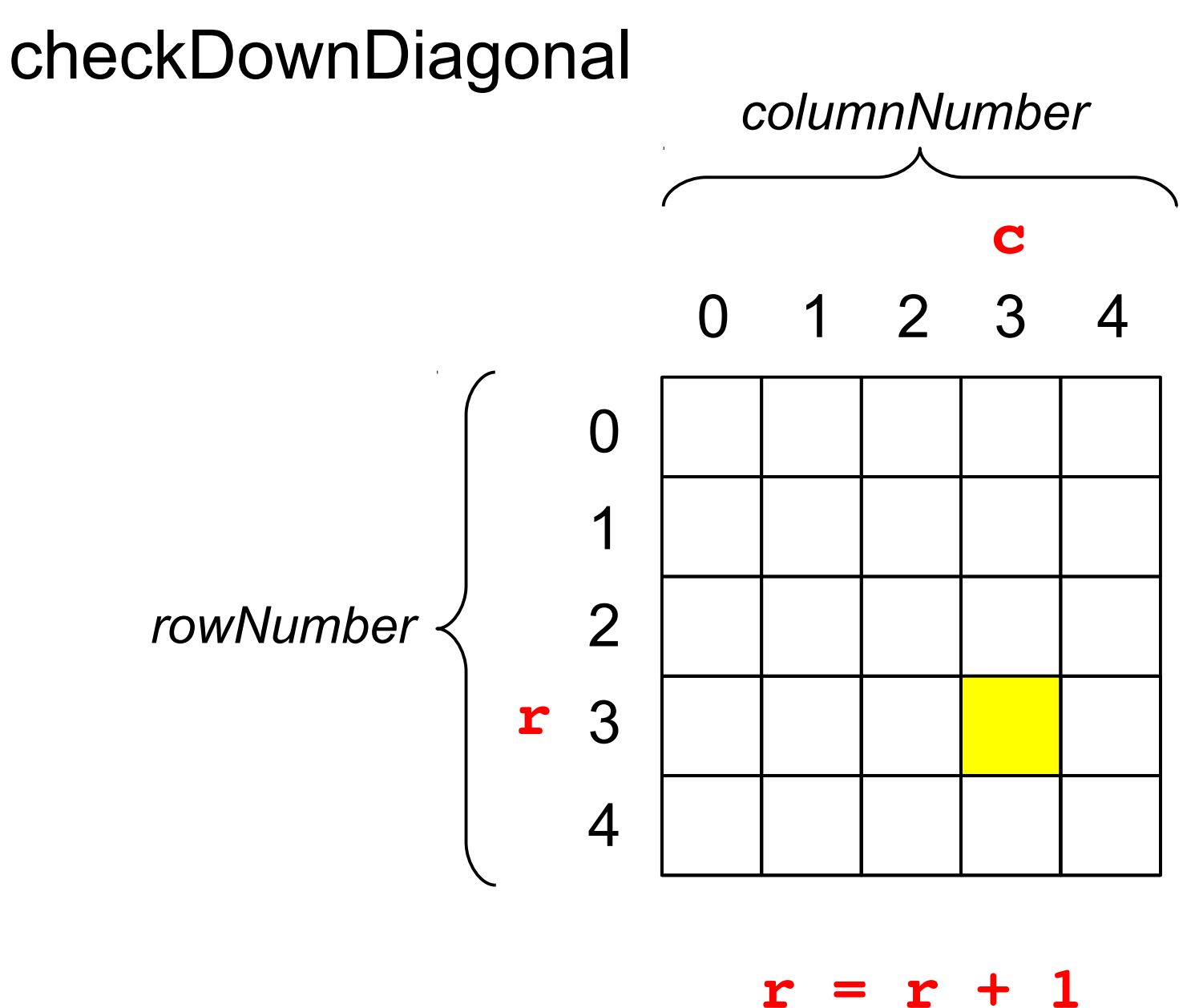

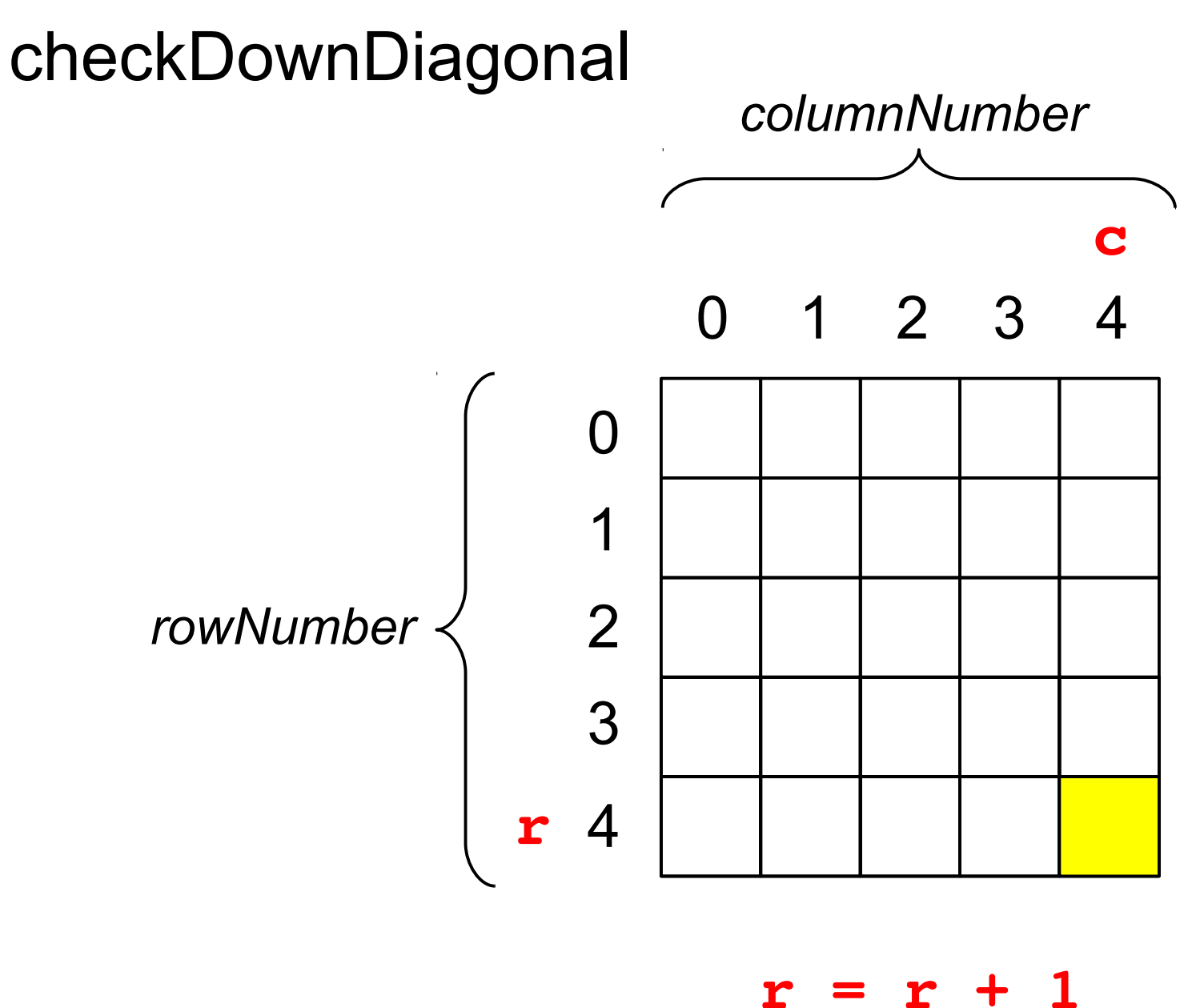

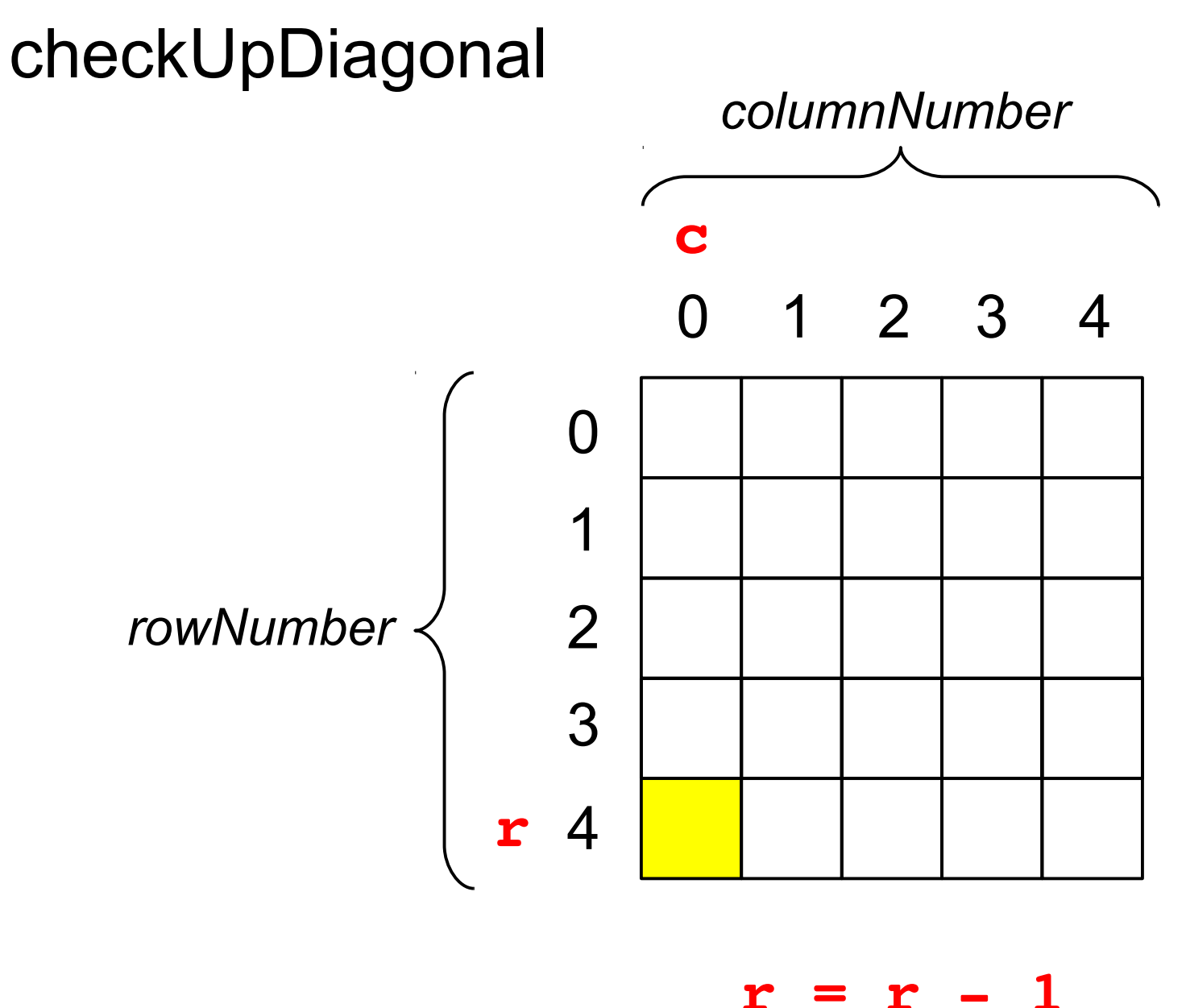

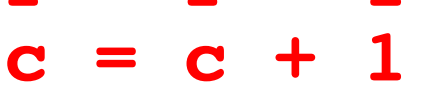

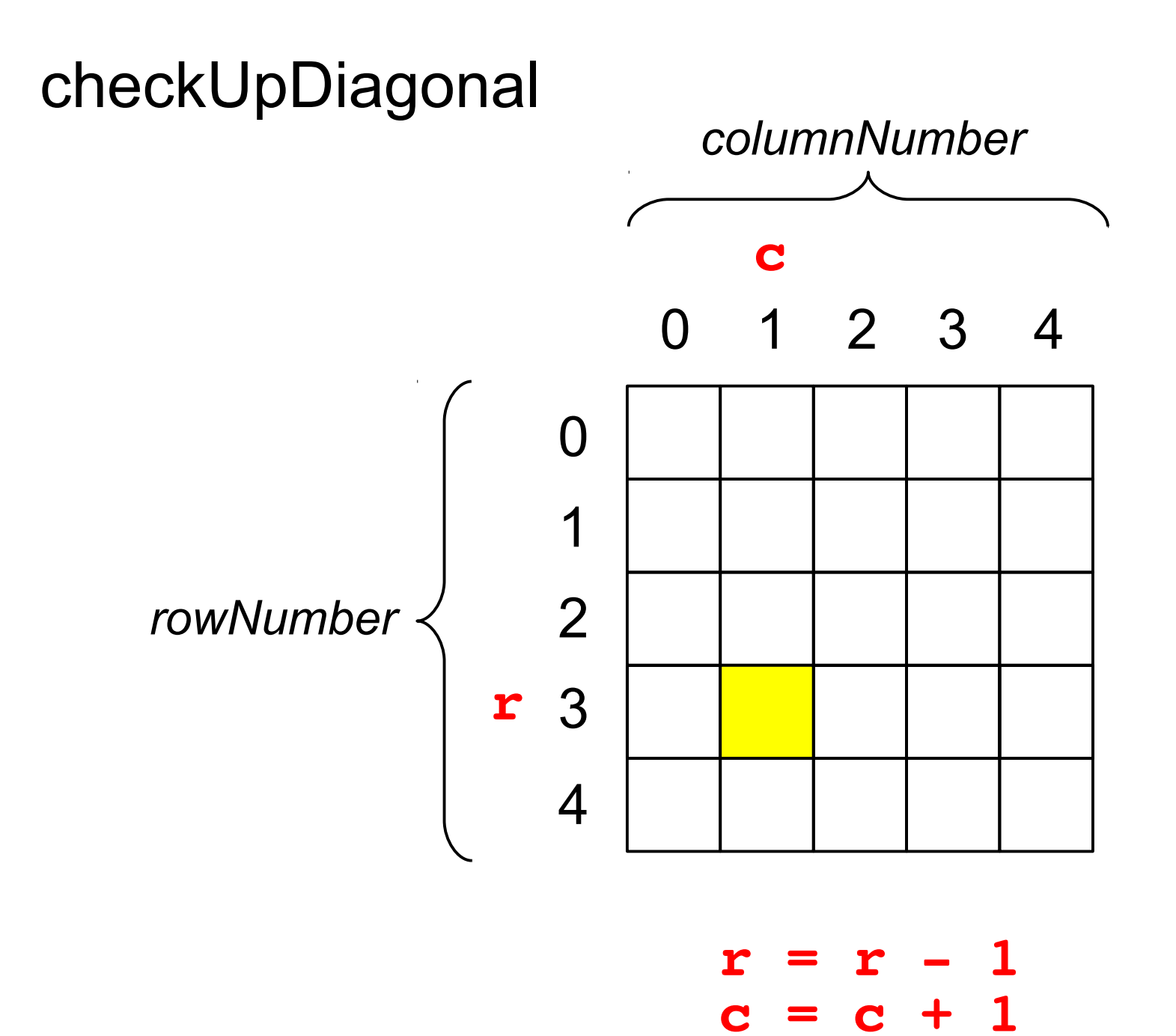

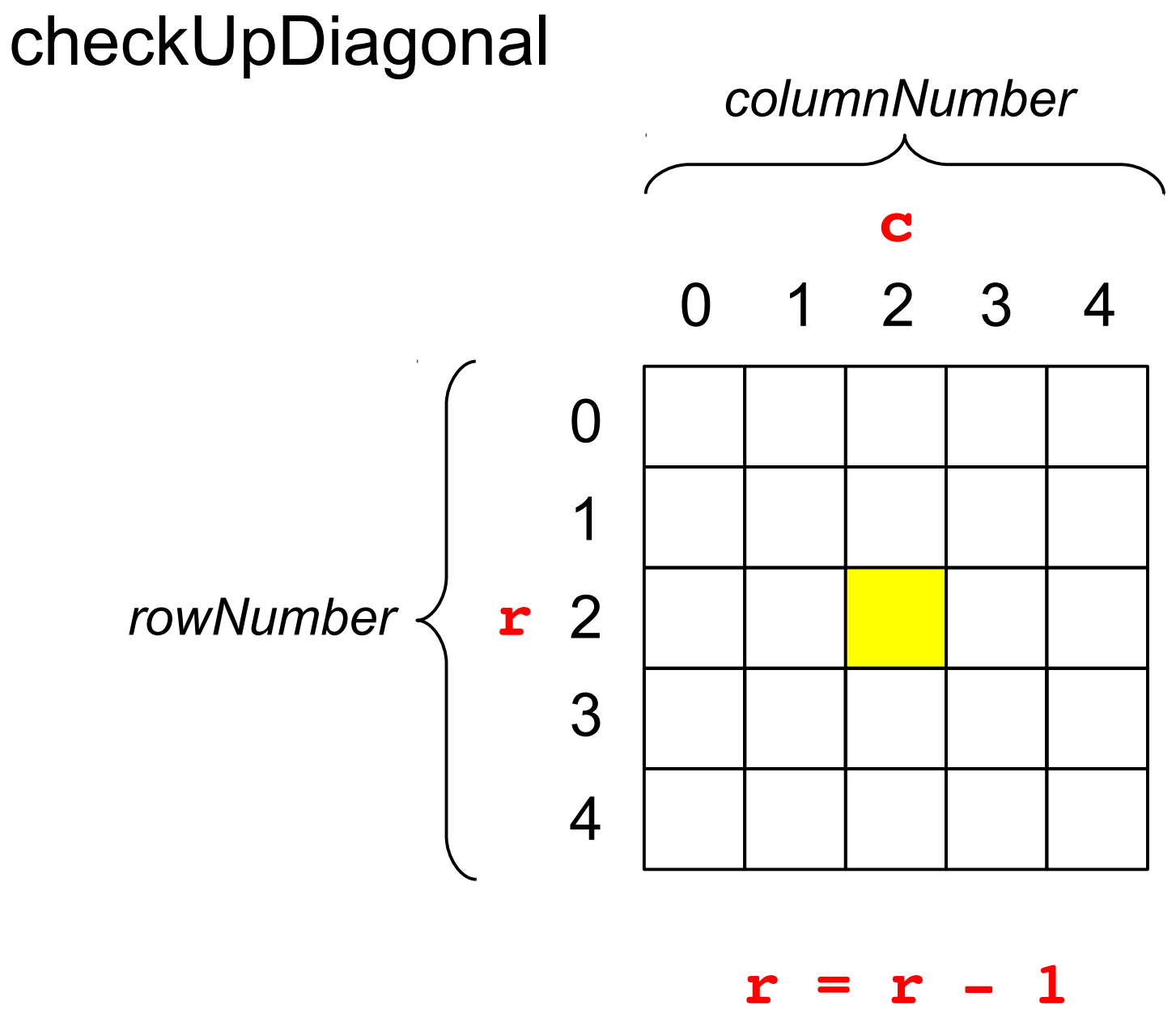

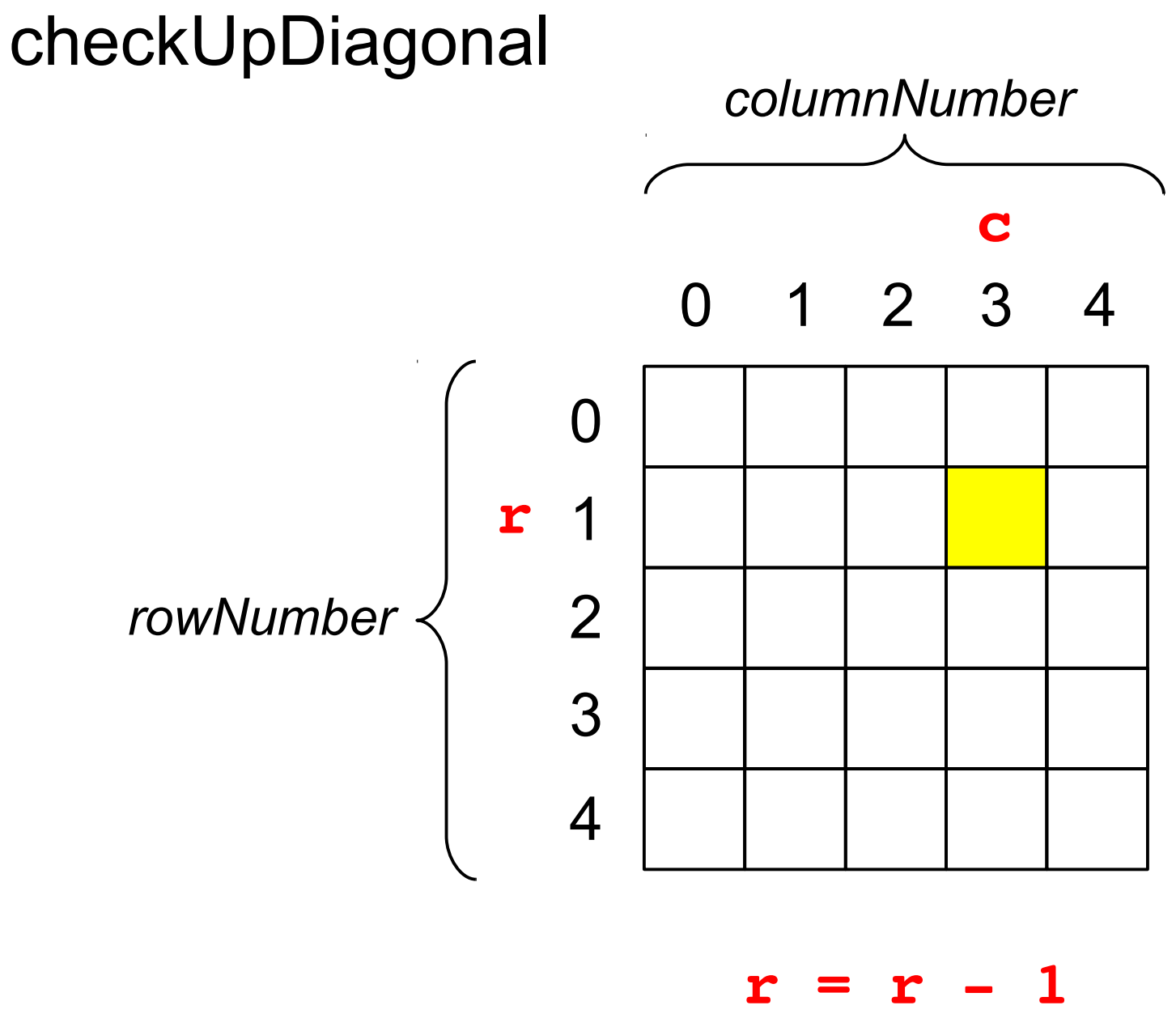

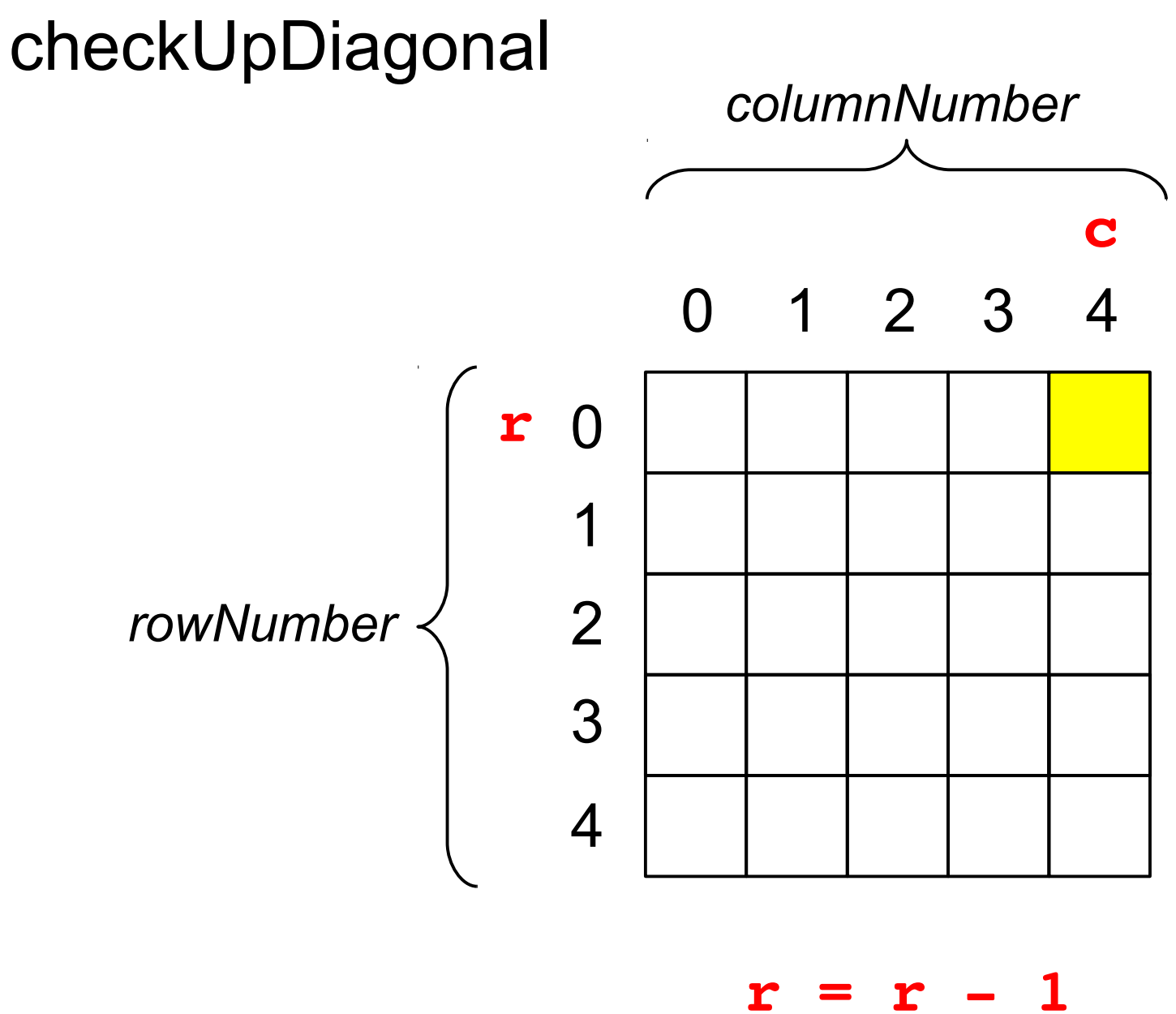

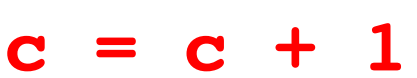